# Source Modeling in Illumination Optics

Presented by:

**OSS** Nonlmaging<br>
Optical Design<br>
Technical Group

# **The OSA NonImaging Optical Design Technical Group Welcomes You**

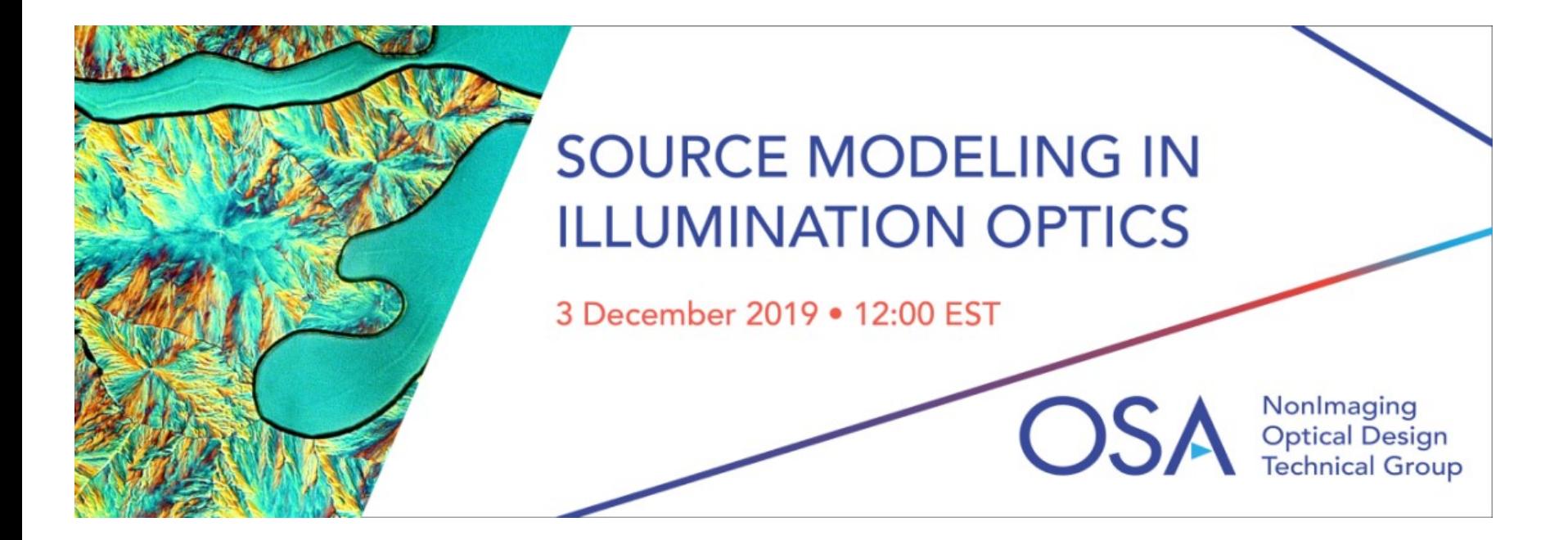

# Technical Group Leadership 2019

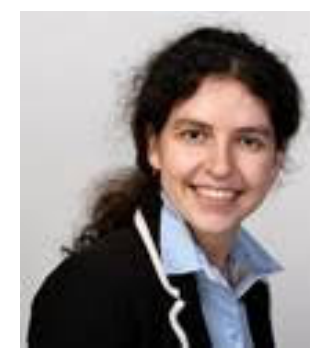

**Maryna L. Meretska** Chair

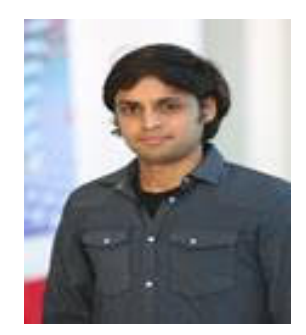

# **Sanathana Konugolu Venkata Sekar**

Vice Chair

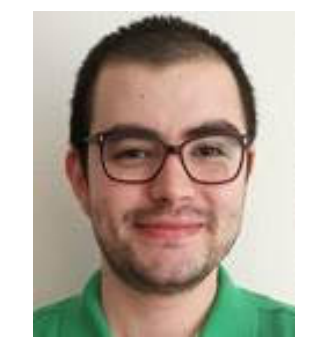

**Furkan E. Sahin** Webinar Officer

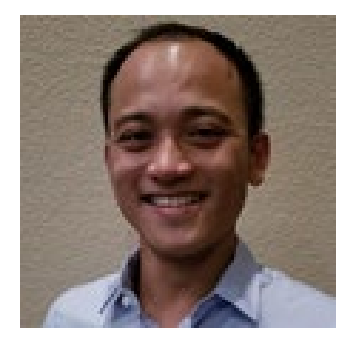

**Thien-An Nguyen** Event Officer

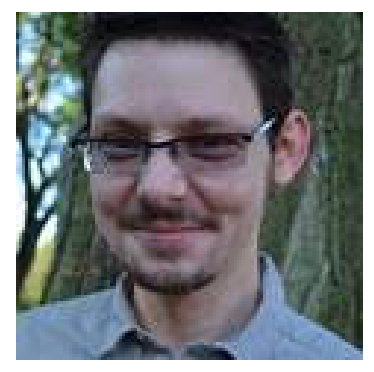

**Richard J. Williams** Social Media Officer

# Technical Group at a Glance

# • Focus

- Design and characterization of illumination systems using modeling techniques.
- Non-sequential design techniques, including both software and tailoring methods provide the tools to design efficient optical components that provide the desired distribution at the target.
- Typical applications include solar energy, lighting, and displays.

# • Mission

- To benefit *YOU* and to strengthen *OUR* community
- Webinars, podcasts, publications, technical events, business events, outreach
- Interested in presenting your research? Have ideas for TG events? Contact us at [TGactivities@osa.org.](mailto:TGactivities@osa.org)

# • Find us here

- Website: https://www.osa.org/enus/get involved/technical groups/fdi/nonimaging optical design/
- Facebook:<https://www.facebook.com/groups/OSAnonimagingopticaldesign/>
- LinkedIn:<https://www.linkedin.com/groups/4766842/>

# Today's Webinar

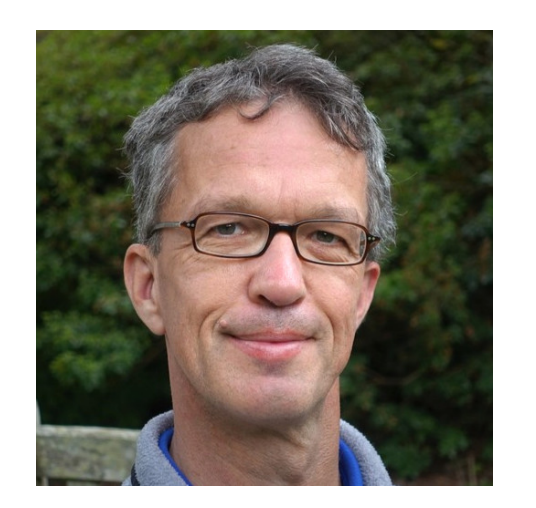

# *What is etendue, and why is it important?*

# **Julius Muschaweck**

CEO, JMO GmbH *[julius@jmoptics.de](mailto:julius@jmoptics.de)*

# **Speaker's Short Bio:**

Julius Muschaweck, a German physicist, has been working on optical design for illumination for over twenty years. After a stay as Visiting Scholar at the University of Chicago with Prof. Roland Winston (well known as the originator of Nonimaging Optics), he was co-founder and CEO of OEC, an optical engineering service which pioneered freeform optics. Later, at OSRAM, where he held the position of Senior Principal Key Expert (the highest rank in the OSRAM/Siemens expert career), he coordinated the over 100 optical designers within OSRAM world-wide. He then joined ARRI, the leading movie camera and lamp head maker, as Principal Optical Scientist. Julius Muschaweck now works as an independent consultant, providing illumination optics solutions to industry clients, teaching courses on illumination optics, and writing about the subject.

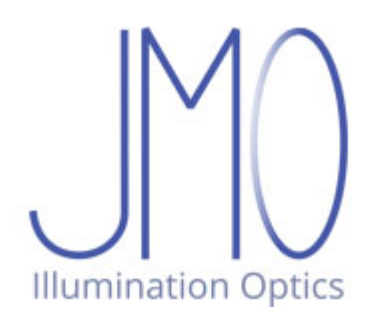

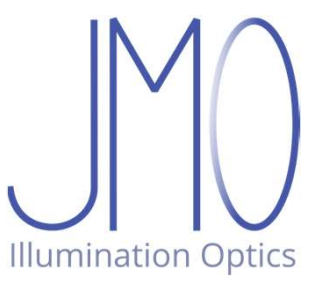

# Source modeling in illumination optics **Odeling in illumination opt**

Julius Muschaweck

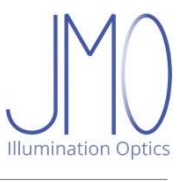

# The problem

- **The problem**<br>• Your task (just an example):<br>• TIR lens design for a given target intensity distr<br>• Let's assume you know sufficient optics **THE PROBLEM**<br>TIR lens design for a given target intensity distribution<br>Let's assume you know sufficient optics • Your task (just an example):<br>• TIR lens design for a given target intensity distribution<br>• Let's assume you know sufficient optics<br>• No reliable simulation results **without**<br>• accurate geometry representation,<br>• accurate **• he problem**<br>
Your task (just an example):<br>
TIR lens design for a given target intensity distribut<br>
Let's assume you know sufficient optics<br>
No reliable simulation results **without**<br>
• accurate geometry representation,<br>
- 
- 
- 
- 
- 
- 

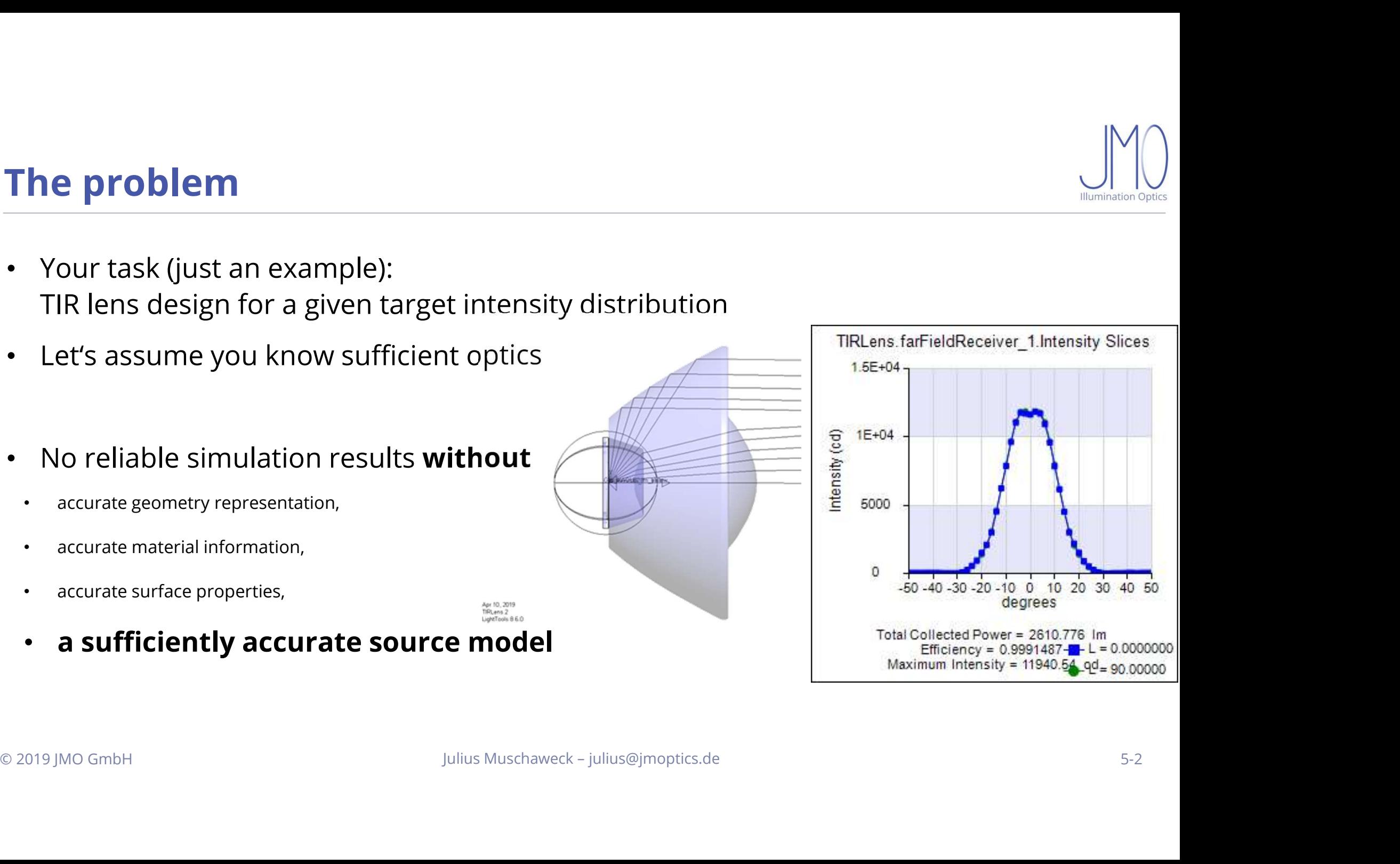

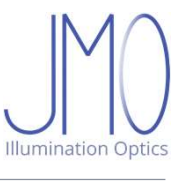

# The problem

- 
- 
- 
- 
- 
- 
- 

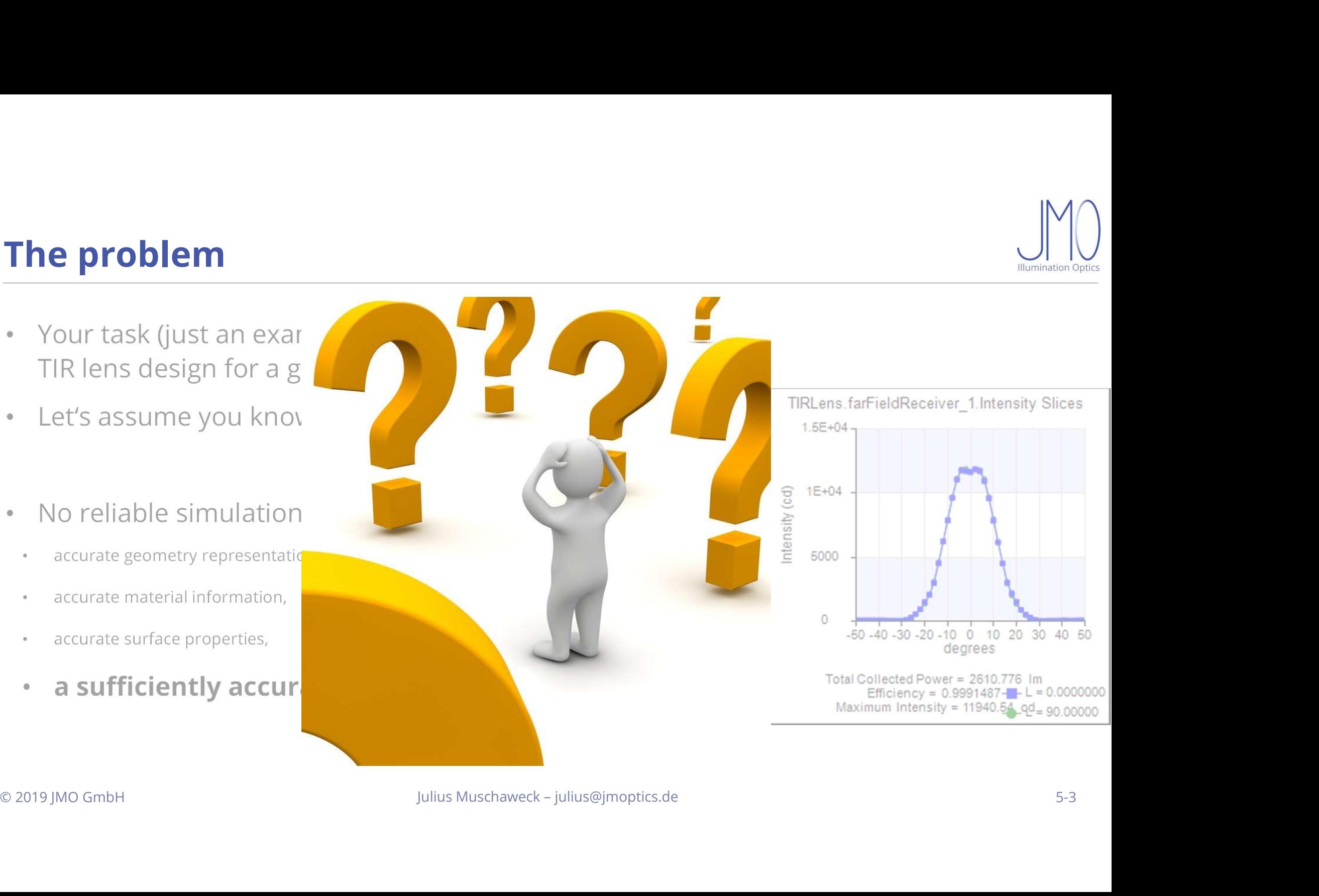

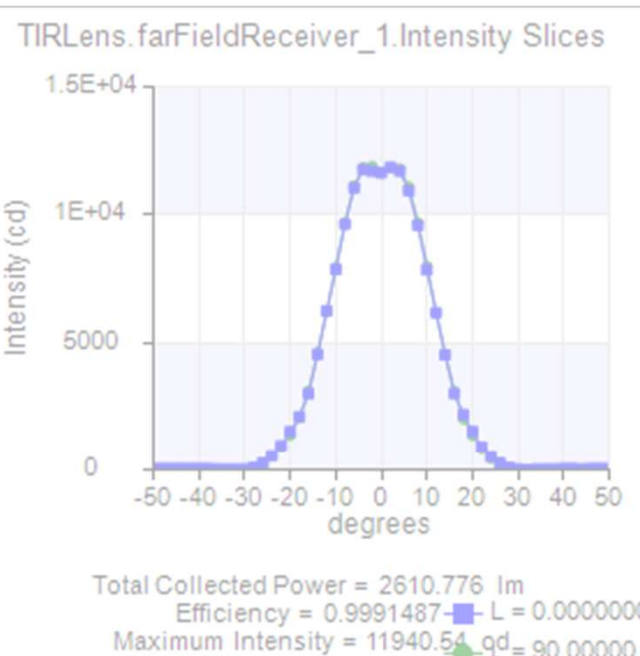

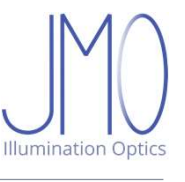

# **A (nearly) perfectly accurate soul<br>How much light<br>• from any point<br>• into any direction**

- 
- 
- 

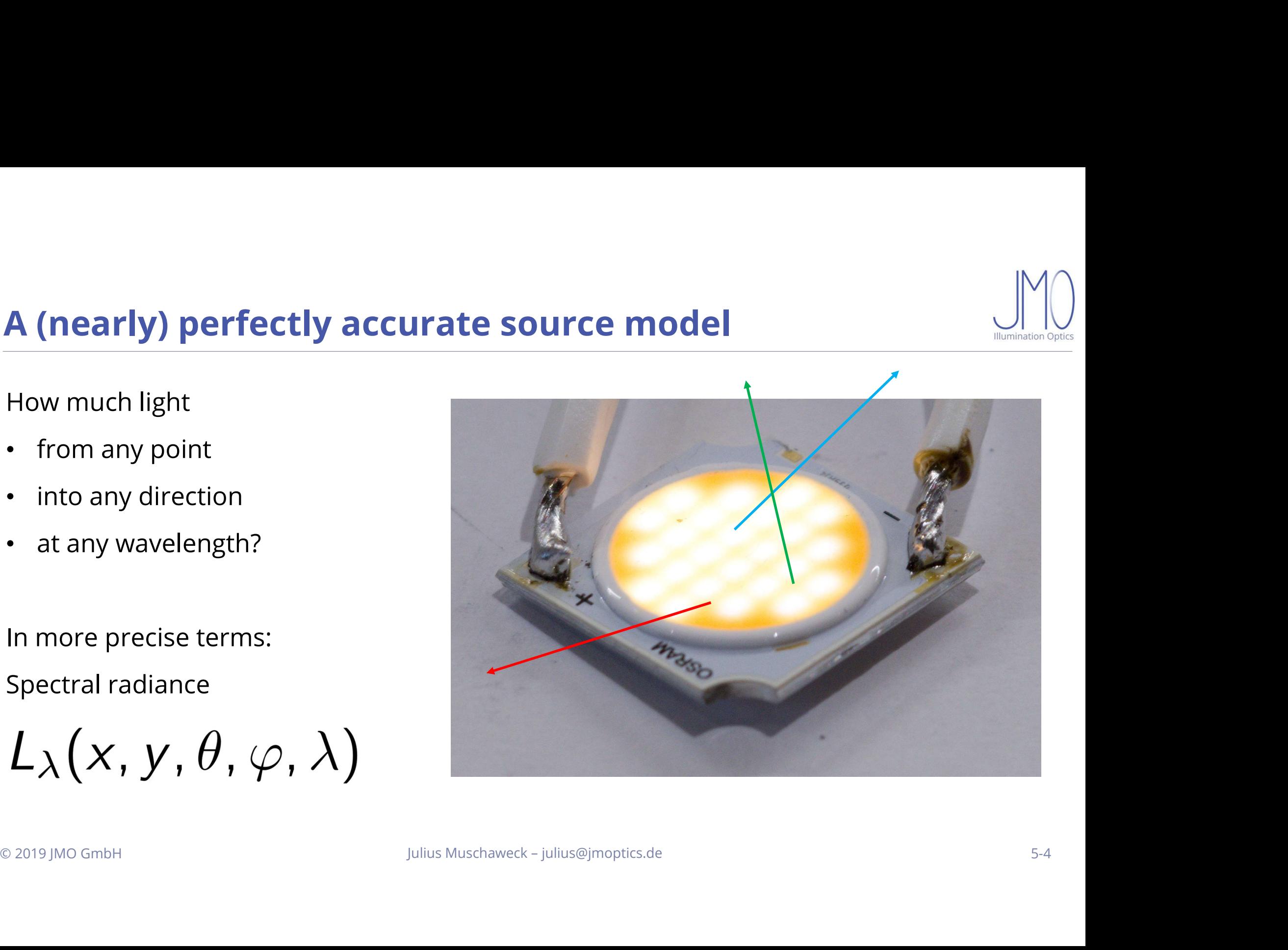

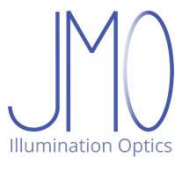

# Why "nearly" perfectly accurate?<br>• Polarization: Stokes vector

• Polarization: Stokes vector

$$
L_{\lambda}(x, y, \theta, \varphi, \lambda) \rightarrow \vec{S}_{\lambda}(x, y, \theta, \varphi, \lambda)
$$

**Why "nearly" perfectly accurate?**

\n\n- Polarization: Stokes vector
\n- $$
L_{\lambda}(x, y, \theta, \varphi, \lambda) \rightarrow \vec{S}_{\lambda}(x, y, \theta, \varphi, \lambda)
$$
\n- Coherence: Correlation function
\n- $g^{(1)}(r_1, t_1; r_2, t_2) = \frac{\langle E^*(r_1, t_1)E(r_2, t_2) \rangle}{\sqrt{\langle |E(r_1, t_1)|^2 \rangle \langle |E(r_2, t_2)|^2 \rangle}}$
\n- We do not go there. No polarization, no coherence today.
\n
\nQ2019 JMO GmbH

\nQ2019 JMO GmbH

\nJUllus Mus. Mass, haveck - Julius@jmoptics.de

# **Diffraction**

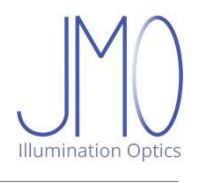

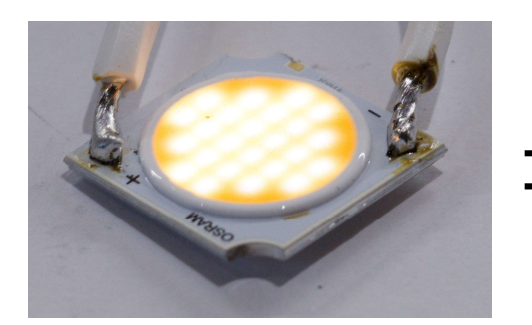

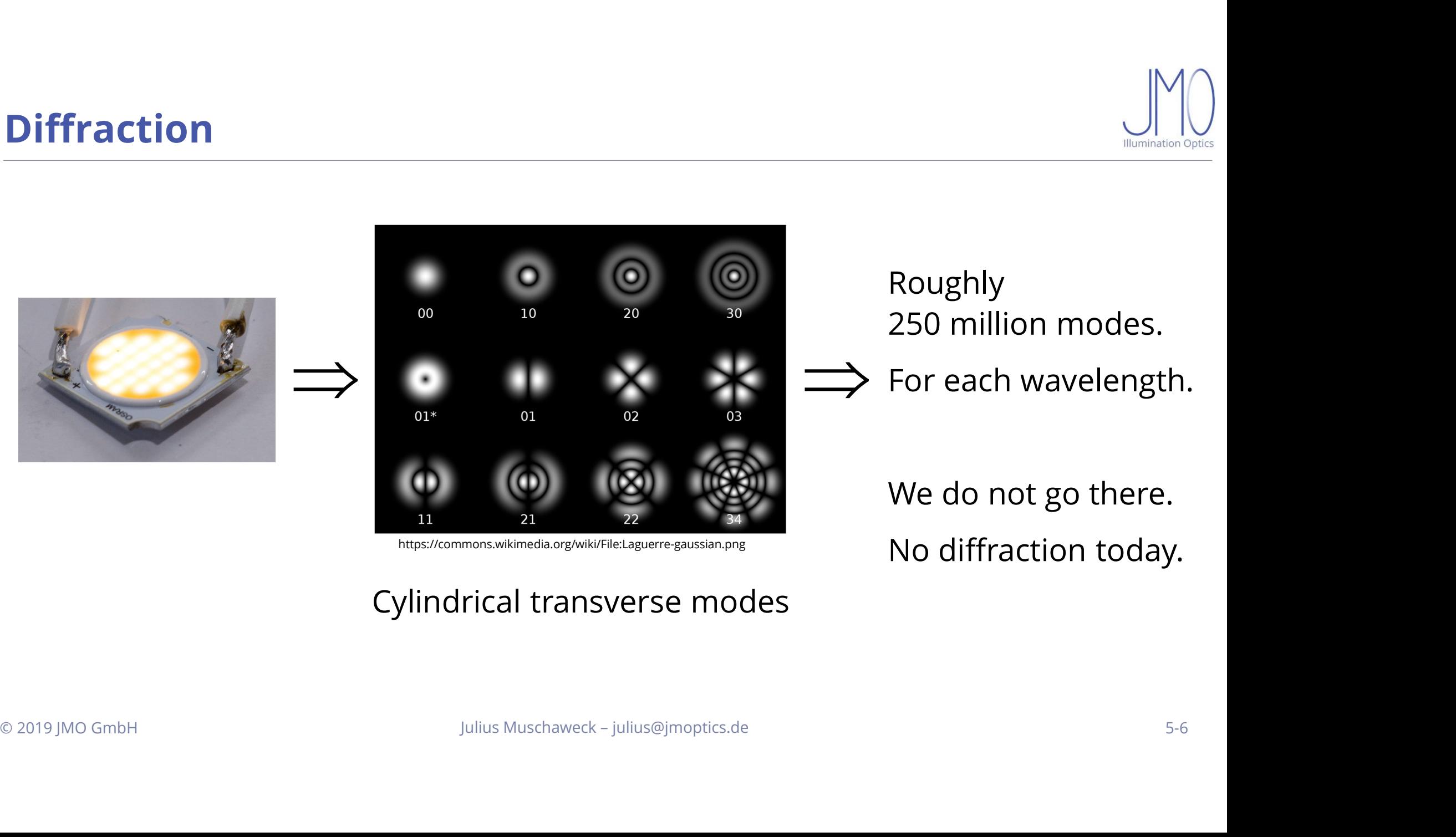

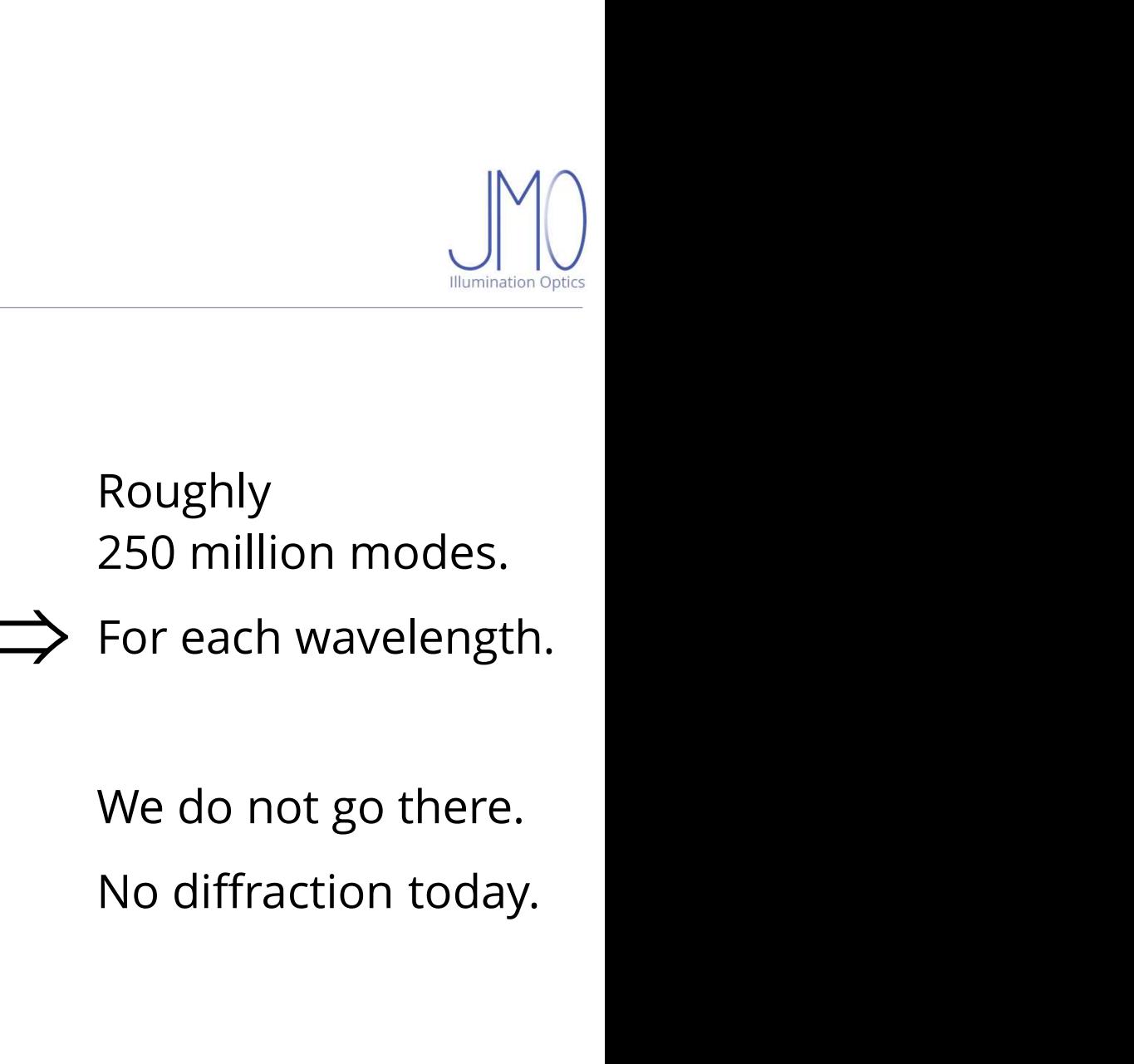

https://commons.wikimedia.org/wiki/File:Laguerre-gaussian.png<br>
No diffraction today.

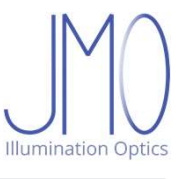

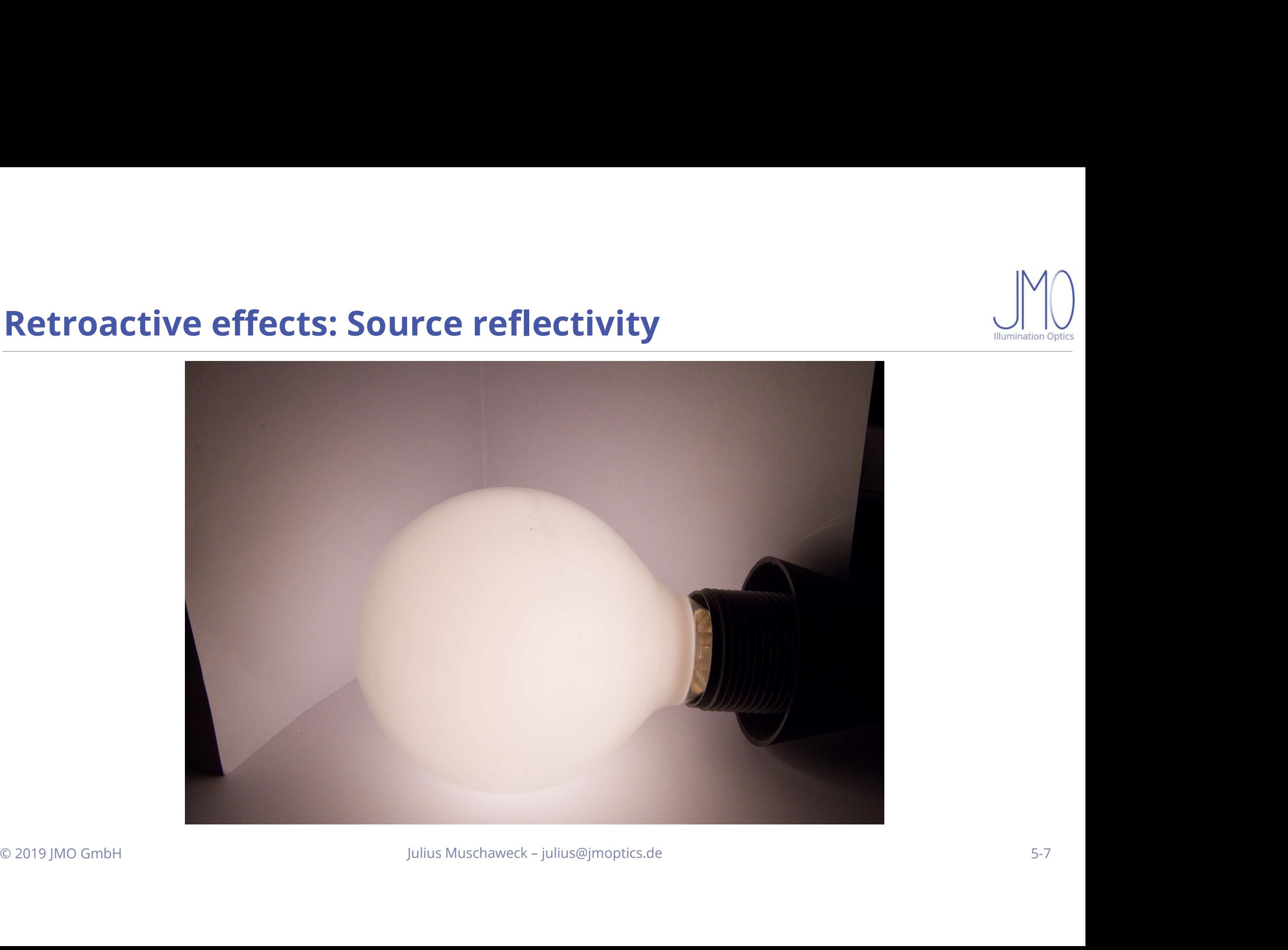

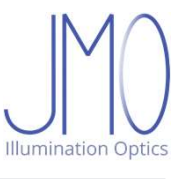

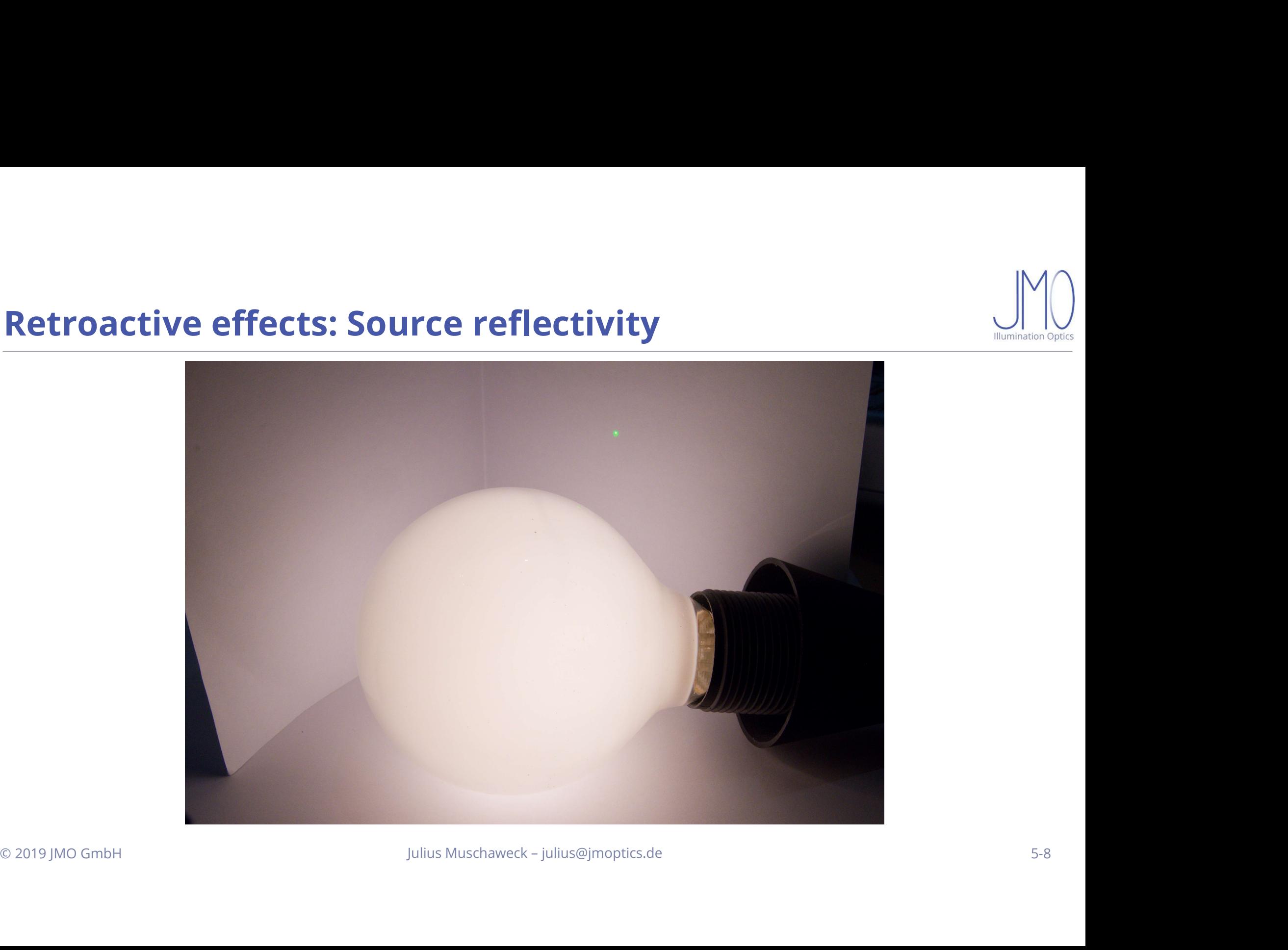

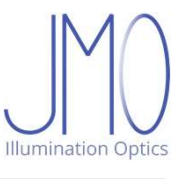

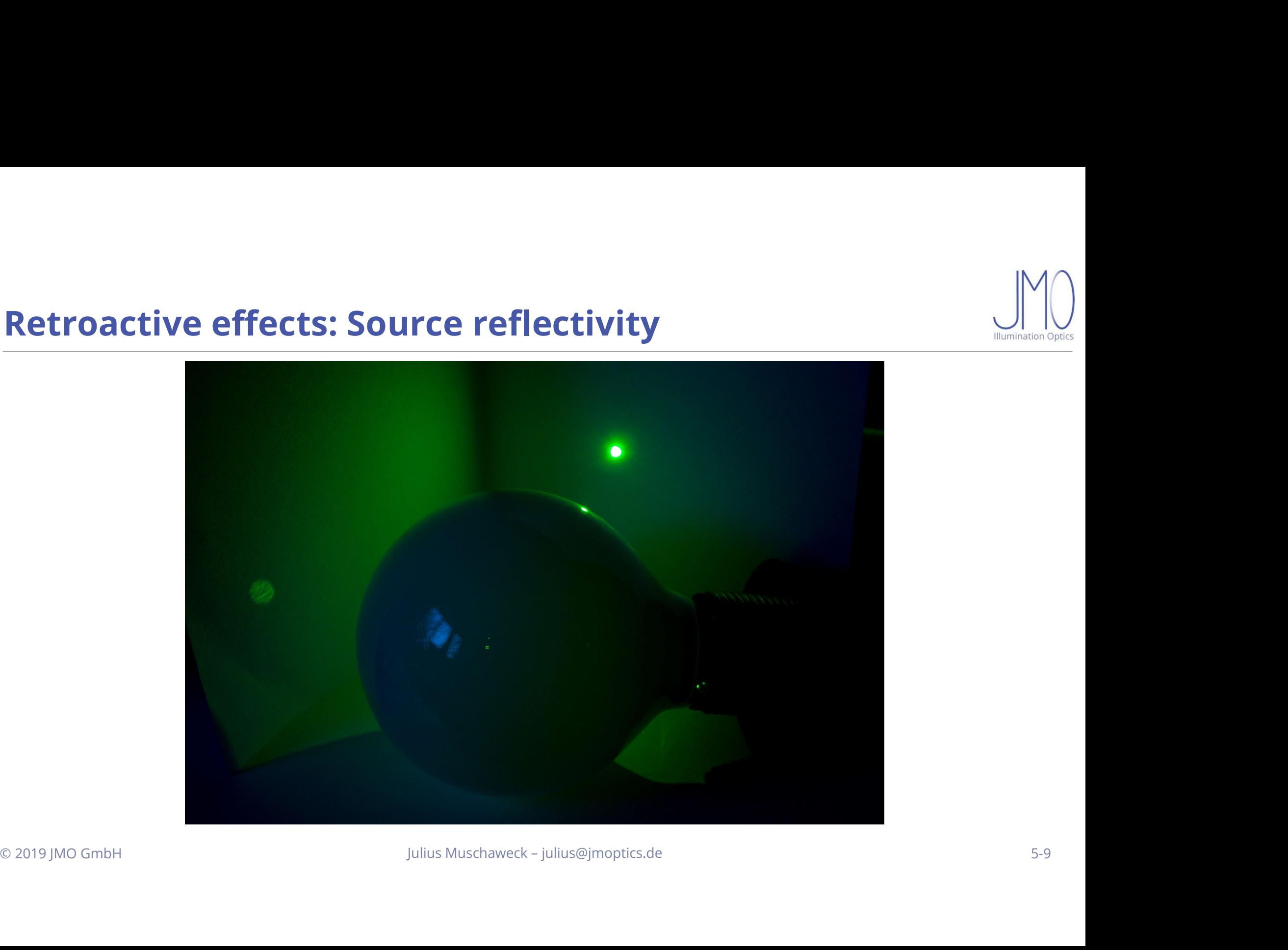

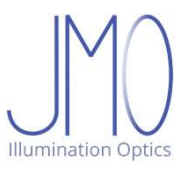

# The full beauty source model – a nightmare

The full beauty source model – a nightmare<br> $L_{\lambda}(x, y, \theta, \varphi, \lambda)$ 

A function "living" in five dimensions<br>
A function "living" in five dimensions<br>
Julius Muschaweck – julius@jmoptics.de Figure 2019 JMO GmbH

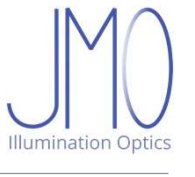

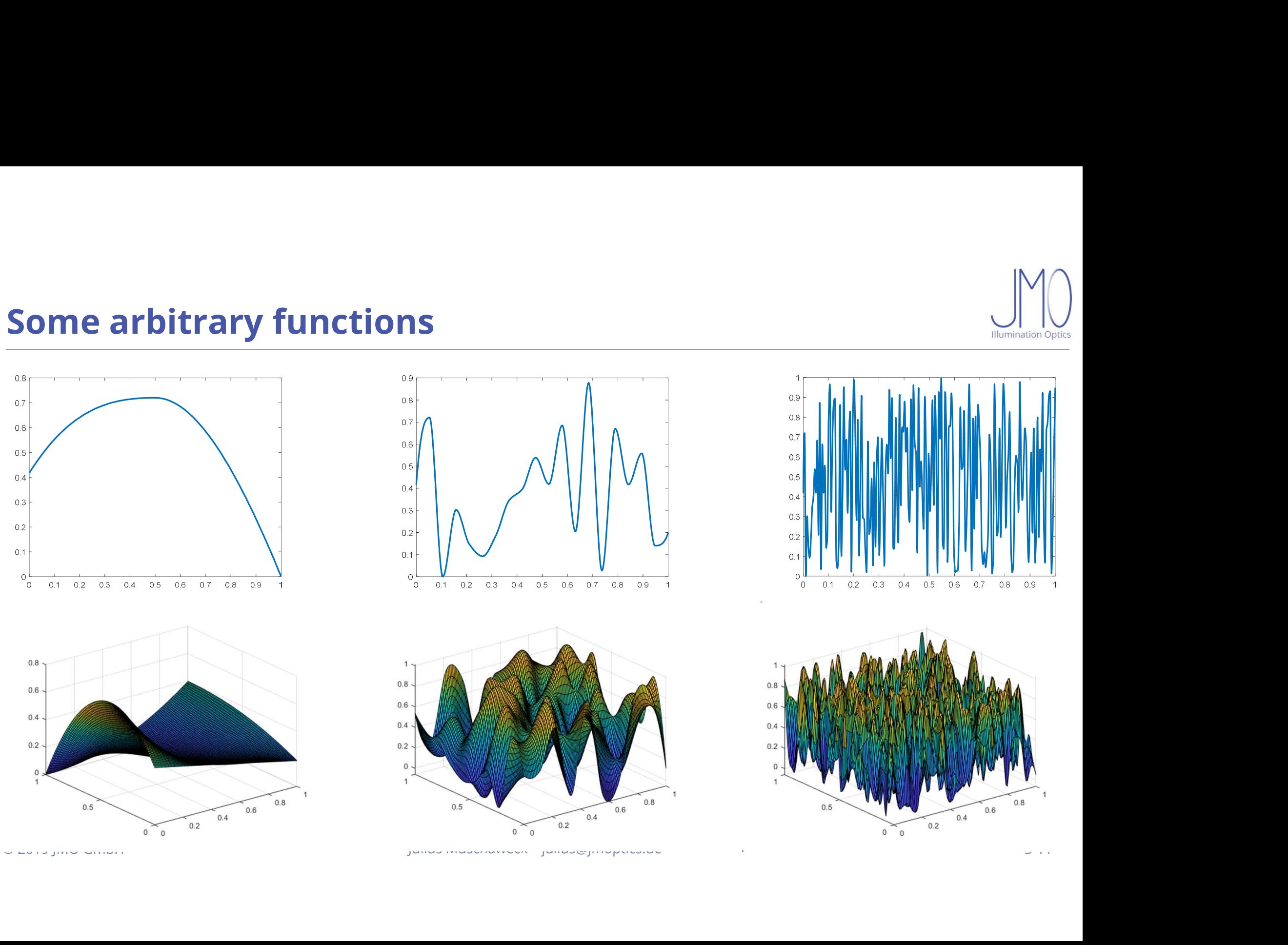

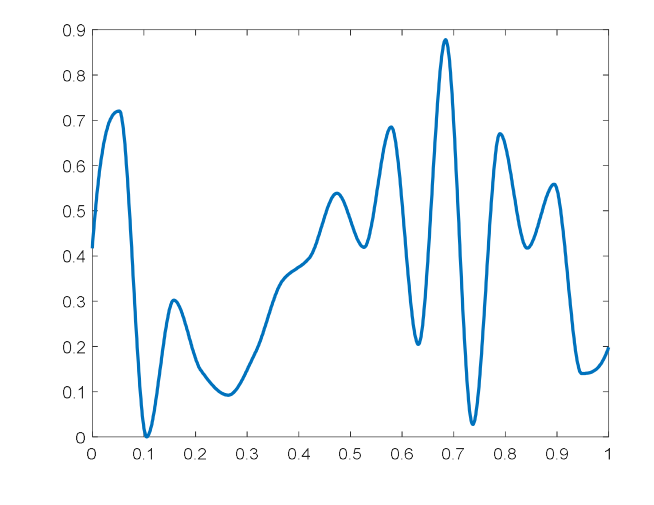

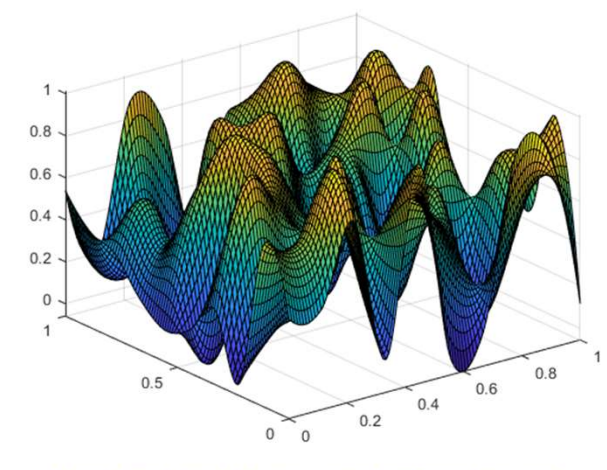

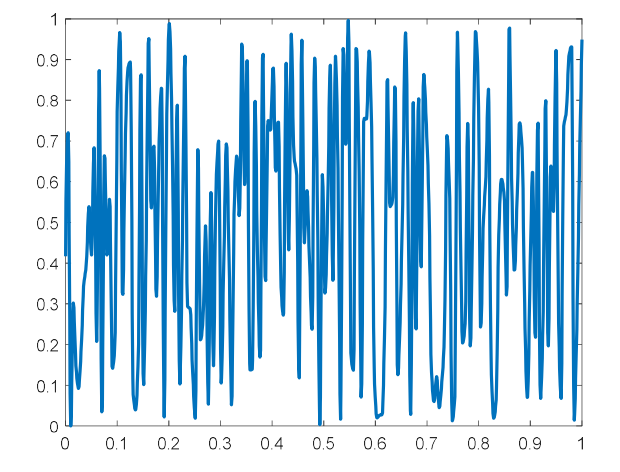

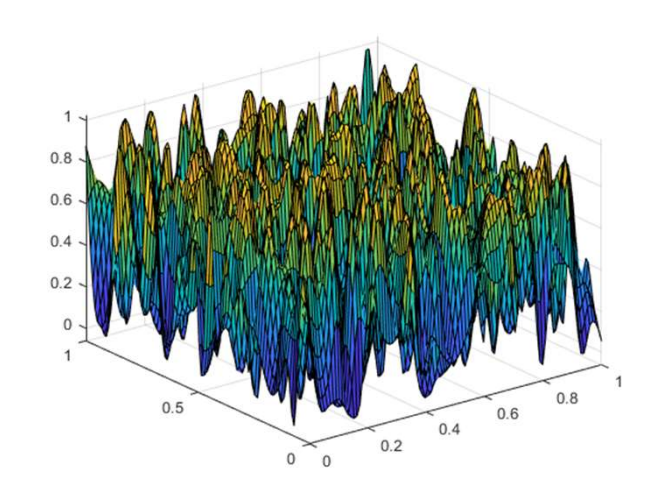

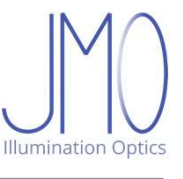

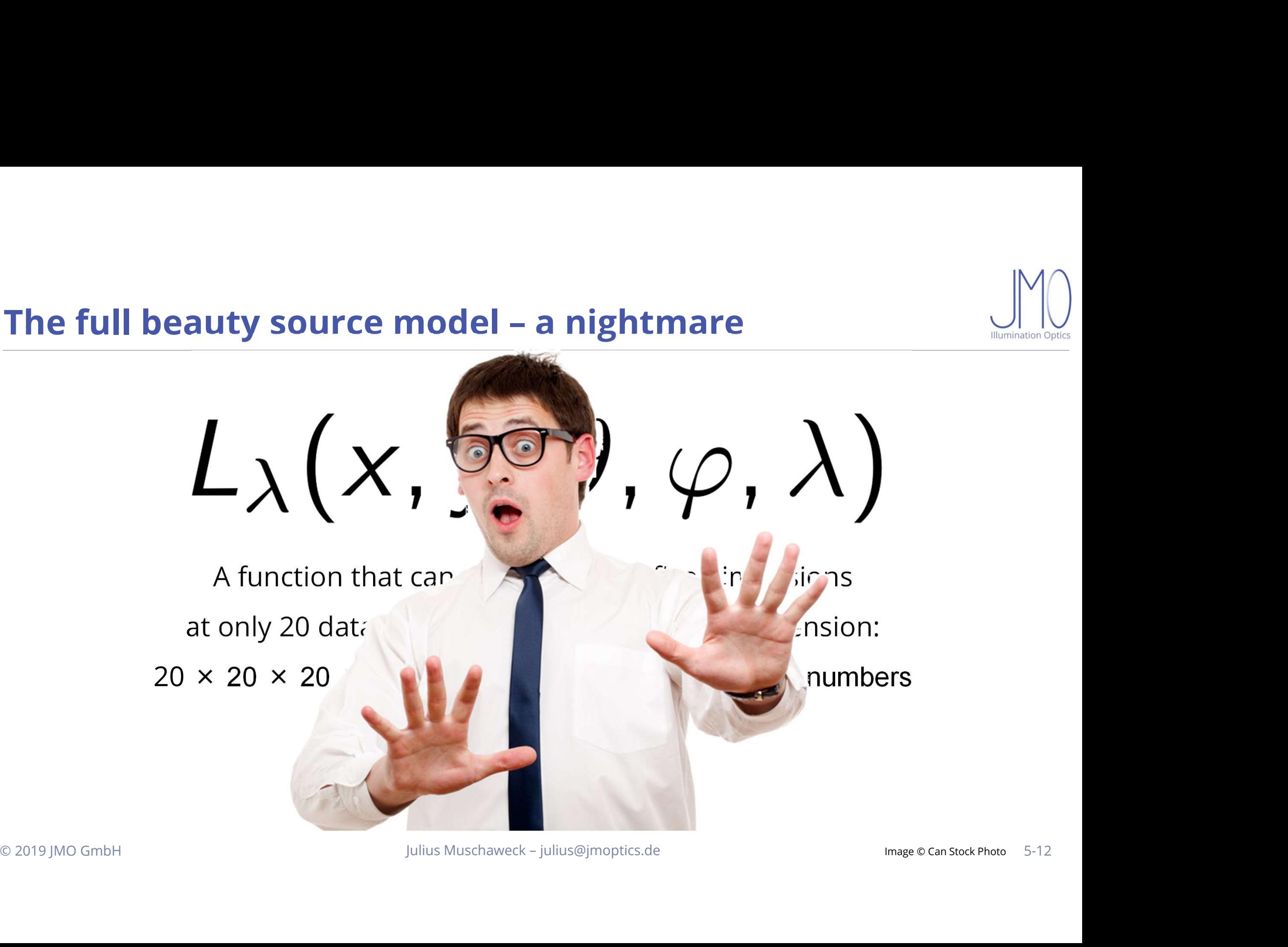

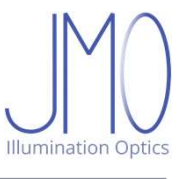

Default: isotropic, monochromatic Five numbers:  $x, y, z, \lambda, \Phi$ 

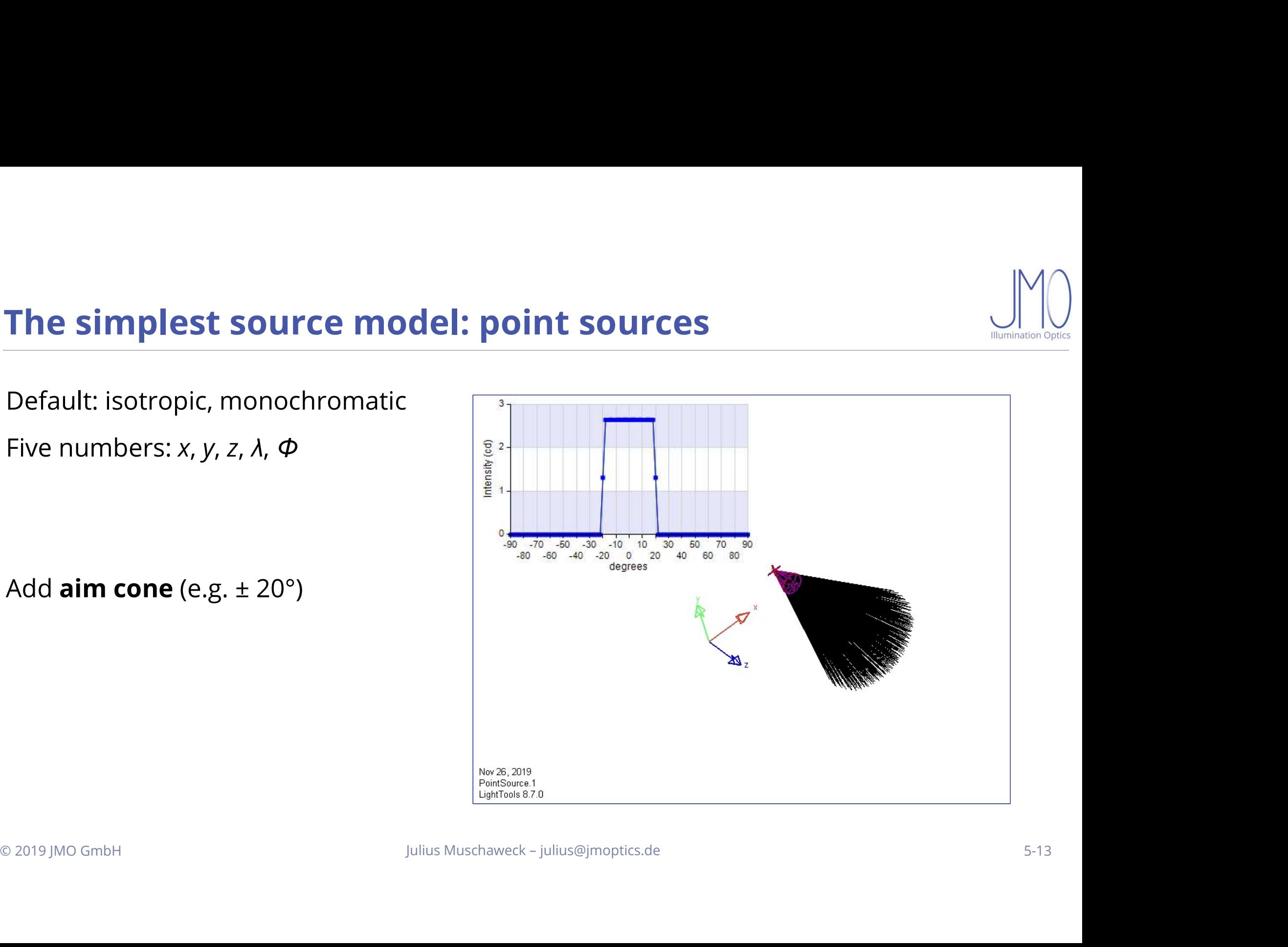

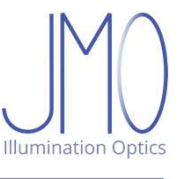

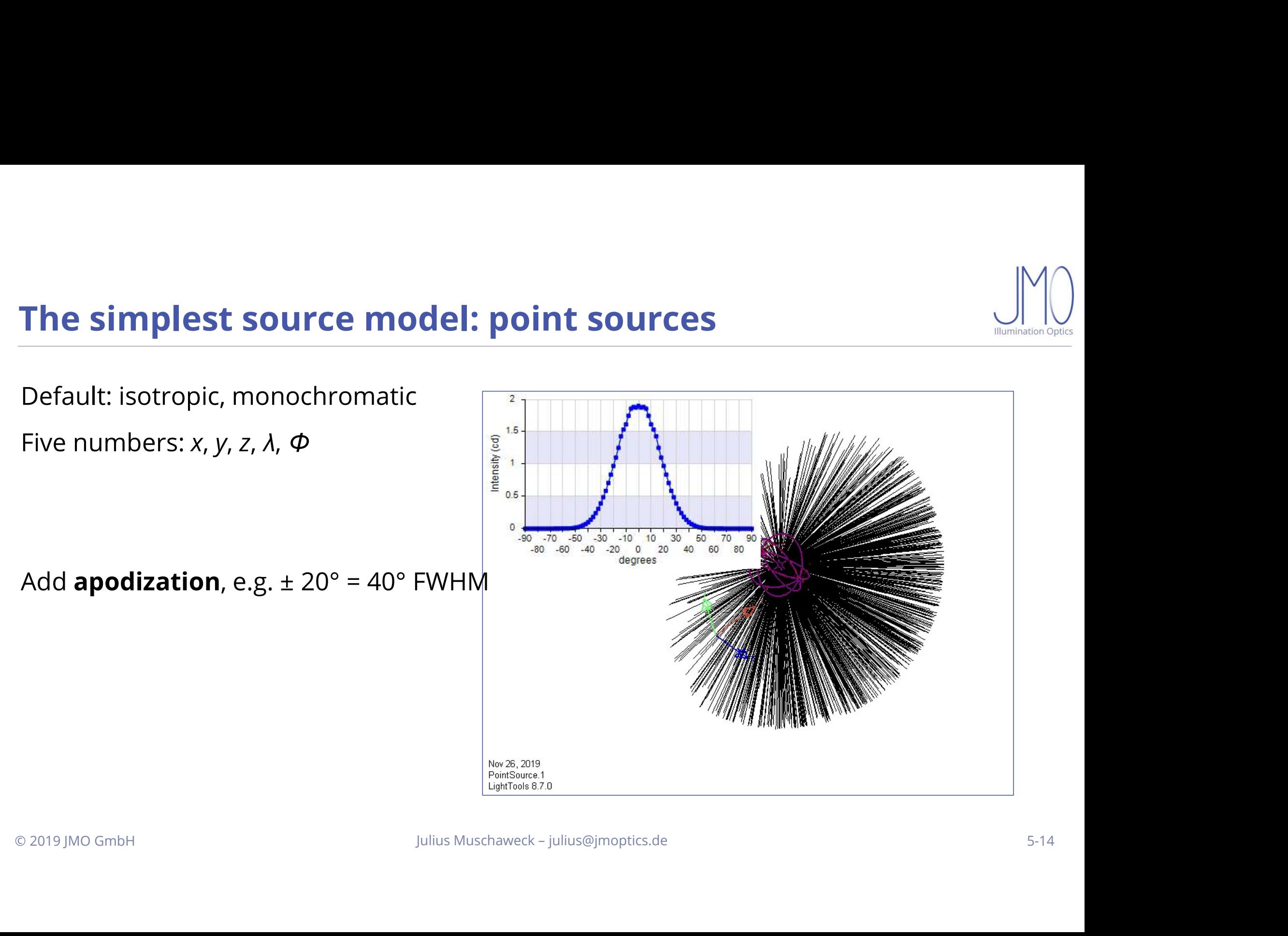

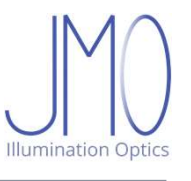

**A word on intensity**<br>Solid angle  $\Omega$  = area on unit sphere,  $\Omega = \frac{A}{r^2}$ 

Intensity /: **A word on intensity**<br>Solid angle  $\Omega$  = area on unit sphere,  $\Omega = \frac{A}{r^2}$ <br>Intensity *I*:<br>Choose direction  $(\theta, \varphi)$ <br>Consider tiny solid angle d $\Omega$  there **A word on intensity**<br>
Solid angle  $\Omega$  = area on unit sphere,  $\Omega = \frac{A}{r^2}$ <br>
Intensity *I*:<br>
Choose direction  $(\theta, \varphi)$ <br>
Consider tiny solid angle d $\Omega$  there<br>
Determine flux d $\Phi$  into d $\Omega$ Solid angle Ω = area on unit sphere,  $\Omega = \frac{A}{r^2}$ <br>
Intensity *I*:<br>
Choose direction  $(\theta, \varphi)$ <br>
Consider tiny solid angle dΩ there<br>
Determine flux dΦ into dΩ<br>  $I = I(\theta, \varphi) = dΦ/dΩ$ The mage: https://de.wikipedia.org/wiki/Datei:Angle\_solide\_coordonnees.svg, by Haade / \*derivative work: Habib.mhenni<br>
Image: https://de.wikipedia.org/wiki/Datei:Angle\_solide\_coordonnees.svg, by Haade / \*derivative work:

$$
=I(\theta,\varphi)=\mathsf{d}\Phi/\mathsf{d}\Omega
$$

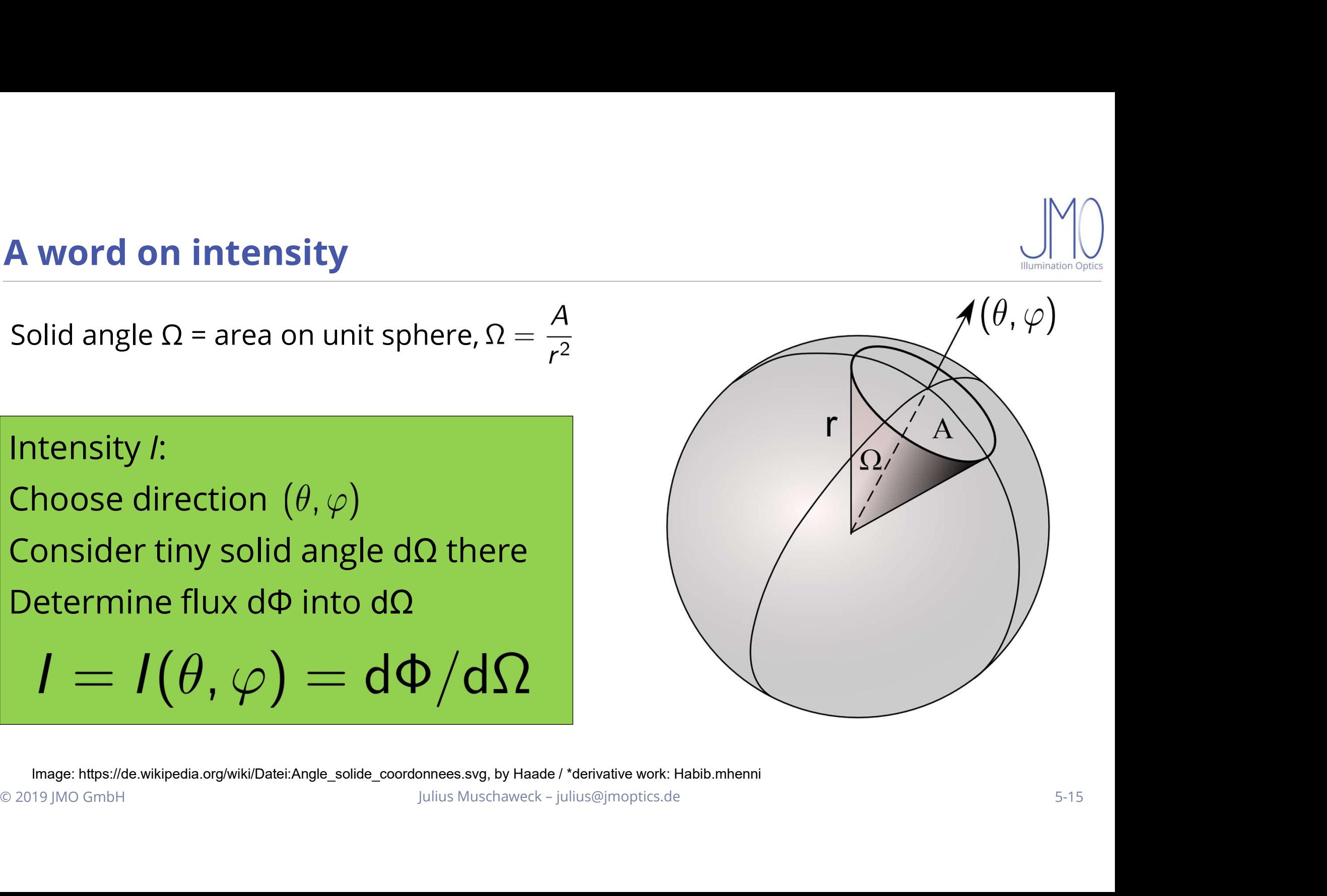

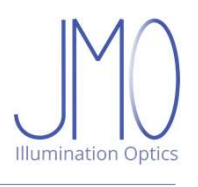

# A very useful function to model intensity: cos<sup>n</sup><br>For planar sources with circular beam:

**A very useful function to model intensity:**  $cos^n$ <br>For planar sources with circular beam:<br>Gauss ( $e^{-\frac{c}{x^2}}$ ) not very good. **A very useful function to model intensity: c**<br>For planar sources with circular beam:<br>Gauss ( $e^{-\frac{\xi}{\chi^2}}$ ) not very good. **A very useful function to model inter**<br>
For planar sources with circular beam:<br>
Gauss ( $e^{-\frac{c}{x^2}}$ ) not very good.<br>
cos<sup>n</sup>:<br>
• Full range of beam widths,<br>
• collimated to isotropic<br>
• Always "nice" **very useful function to model inten**<br>
r planar sources with circular beam:<br>
iuss ( $e^{-\frac{c}{x^2}}$ ) not very good.<br>
s<sup>n</sup>:<br>
Full range of beam widths,<br>
collimated to isotropic<br>
Always "nice"

cosn:

- 
- Always "nice"
- 
- 

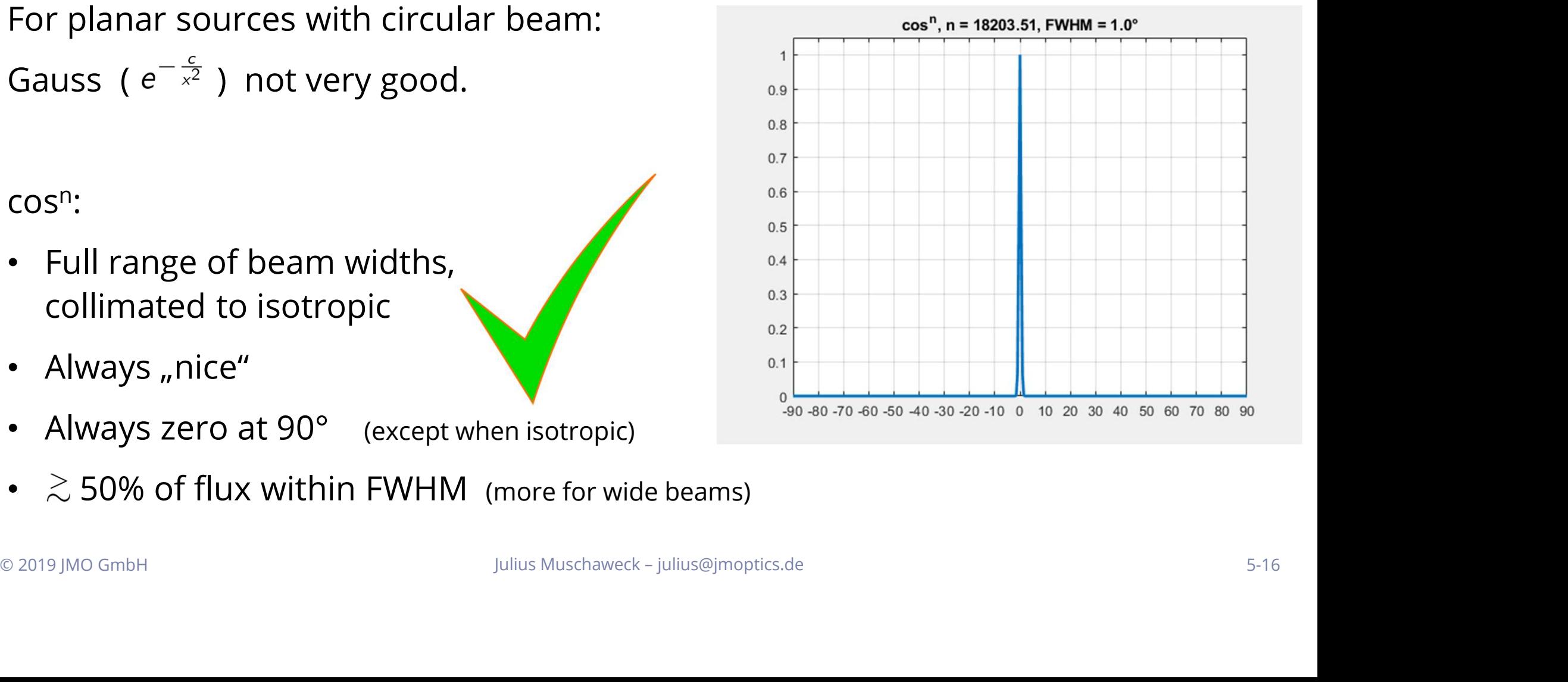

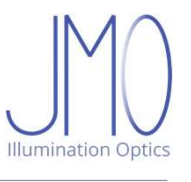

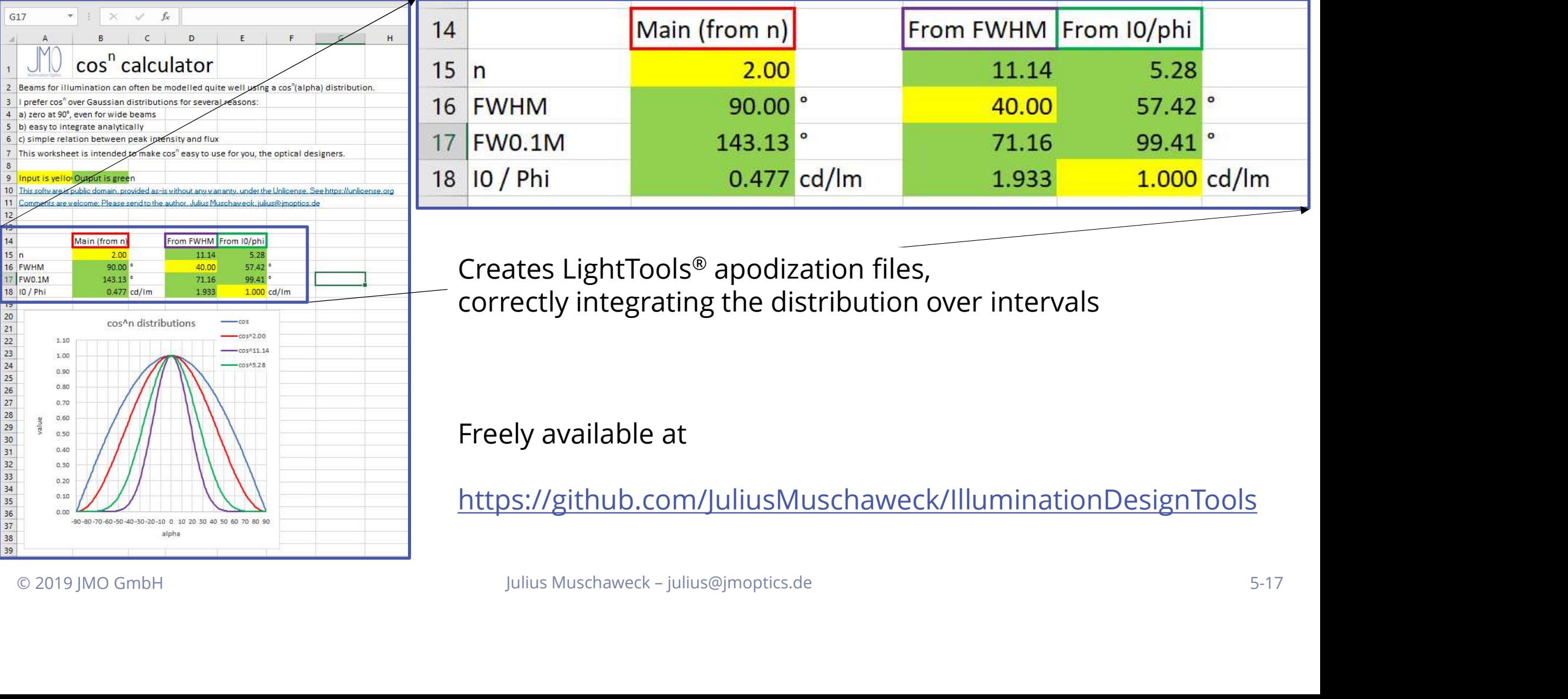

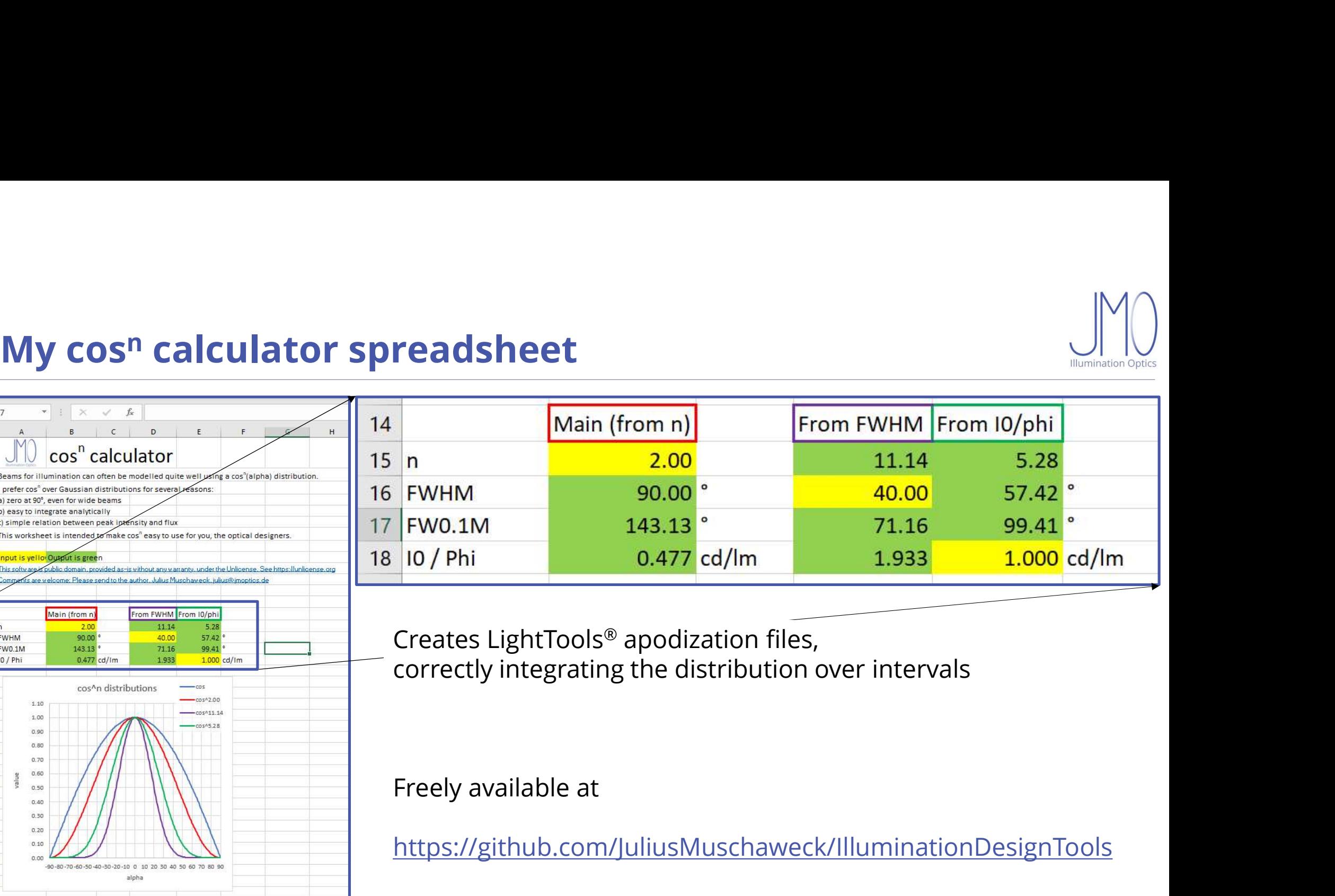

https://github.com/JuliusMuschaweck/IlluminationDesignTools

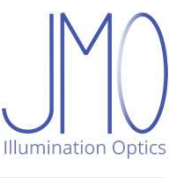

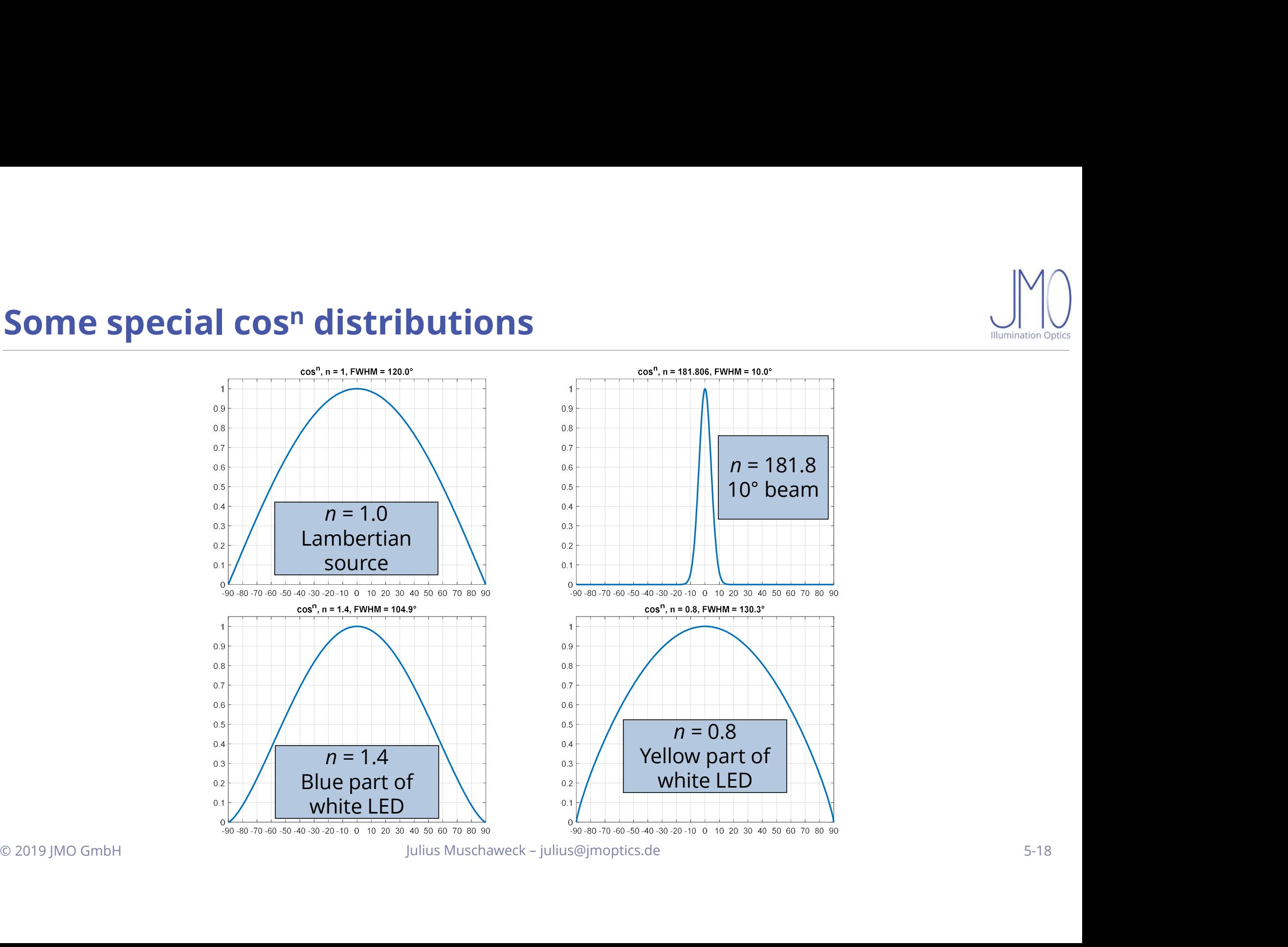

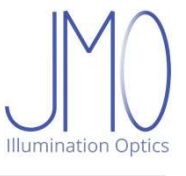

# **Lambertian sources**<br>By definition: Lambertian means **Lambertian sources**<br>By definition: Lambertian means<br>  $\checkmark$  planar<br>  $\checkmark$  constant luminance over angle and area

- $\checkmark$  planar
- 

ambertian sources<br>
v definition: Lambertian means<br>
v planar<br>
v constant luminance over angle and area<br>
planar surface that looks equally bright,<br>
n matter where you look and from where you look" By definition: Lambertian means<br>  $\checkmark$  planar<br>  $\checkmark$  constant luminance over angle and area<br>
"A planar surface that looks equally bright,<br>
no matter where you look and from where you<br>
Intensity distribution:

 $n = 1.0$ Lambertian source

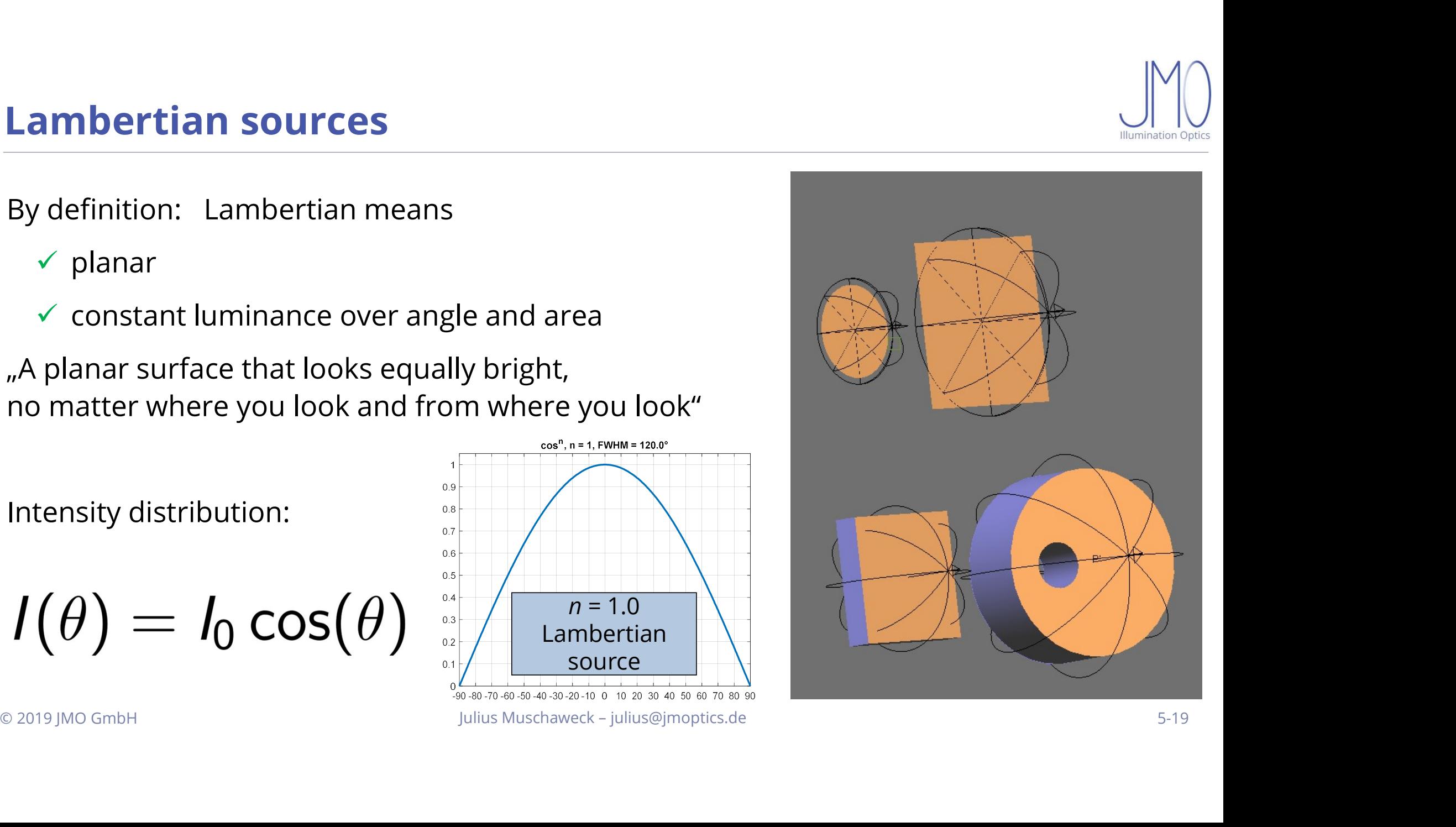

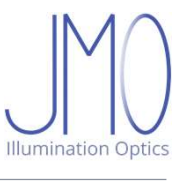

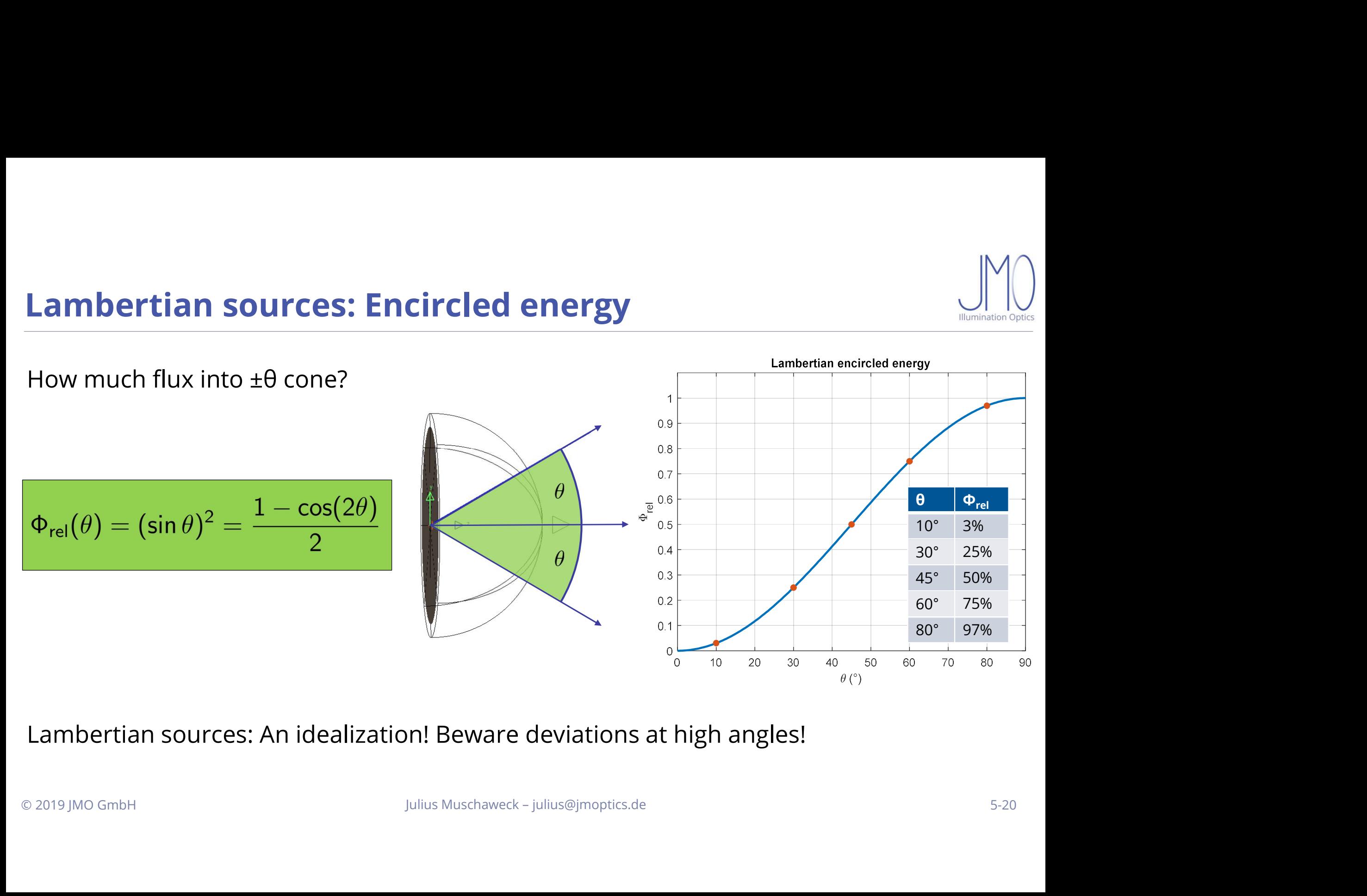

# A word on irradiance / exitance<br>How much flux per area

**A word on irradiance / exitance**<br>How much flux per area<br>is coming (irradiance) or going (exitance)? **A word on irradiance / exitance**<br>How much flux per area<br>is coming (irradiance) or going (exitance)?<br>Irradiance E:

**A word on irradiance / exitance**<br>
How much flux per area<br>
is coming (irradiance) or going (exitance)?<br> **Irradiance E:**<br>
Choose location  $(x, y)$ <br>
Consider tiny area element dA there **A word on irradiance / exitance**<br>How much flux per area<br>is coming (irradiance) or going (exitance)?<br>Irradiance E:<br>Choose location  $(x, y)$ <br>Consider tiny area element dA there<br>Determine flux dФ into dA **A word on irradiance / exitance**<br>
How much flux per area<br>
is coming (irradiance) or going (exitance)?<br> **Irradiance E:**<br>
Choose location  $(x, y)$ <br>
Consider tiny area element dA there<br>
Determine flux dΦ into dA How much flux per area<br>
is coming (irradiance) or going (exitance)?<br>
Irradiance E:<br>
Choose location  $(x, y)$ <br>
Consider tiny area element dA there<br>
Determine flux dΦ into dA<br>  $E = E(x, v) = dΦ / dA$ 

$$
E=E(x,y)=d\Phi/dA
$$

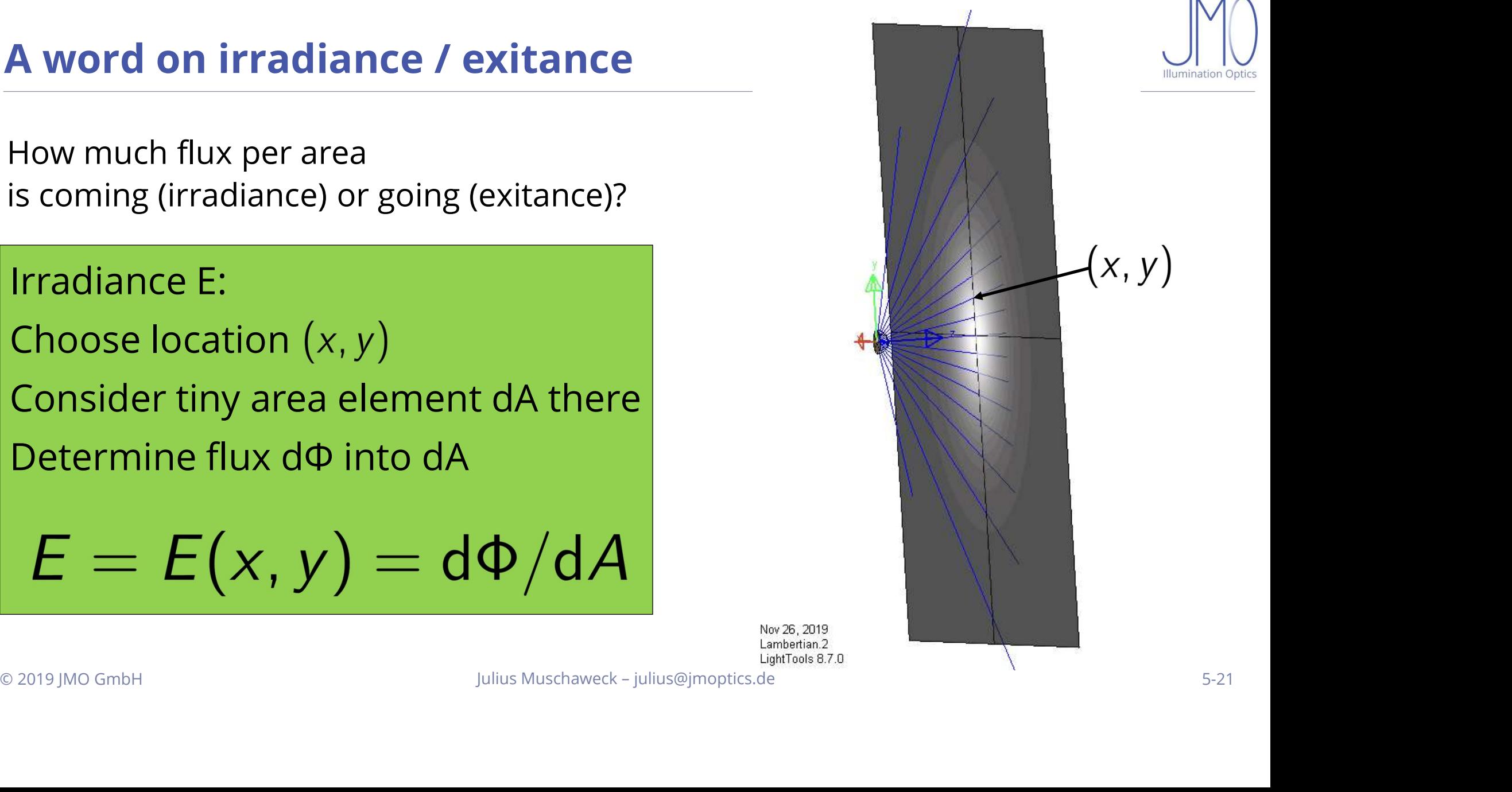

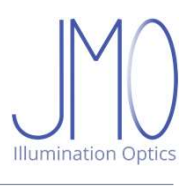

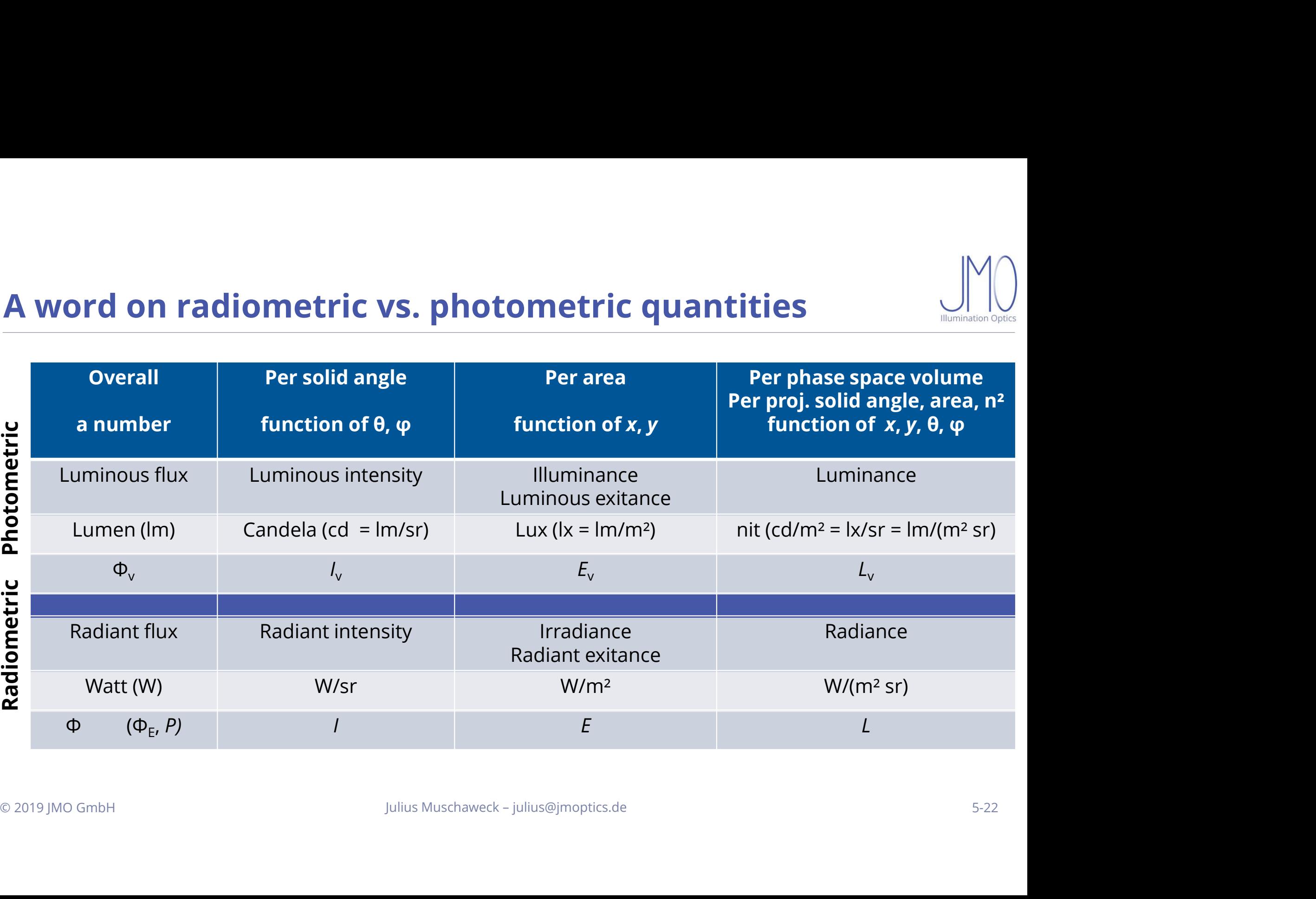

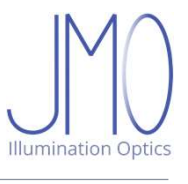

# The diamond

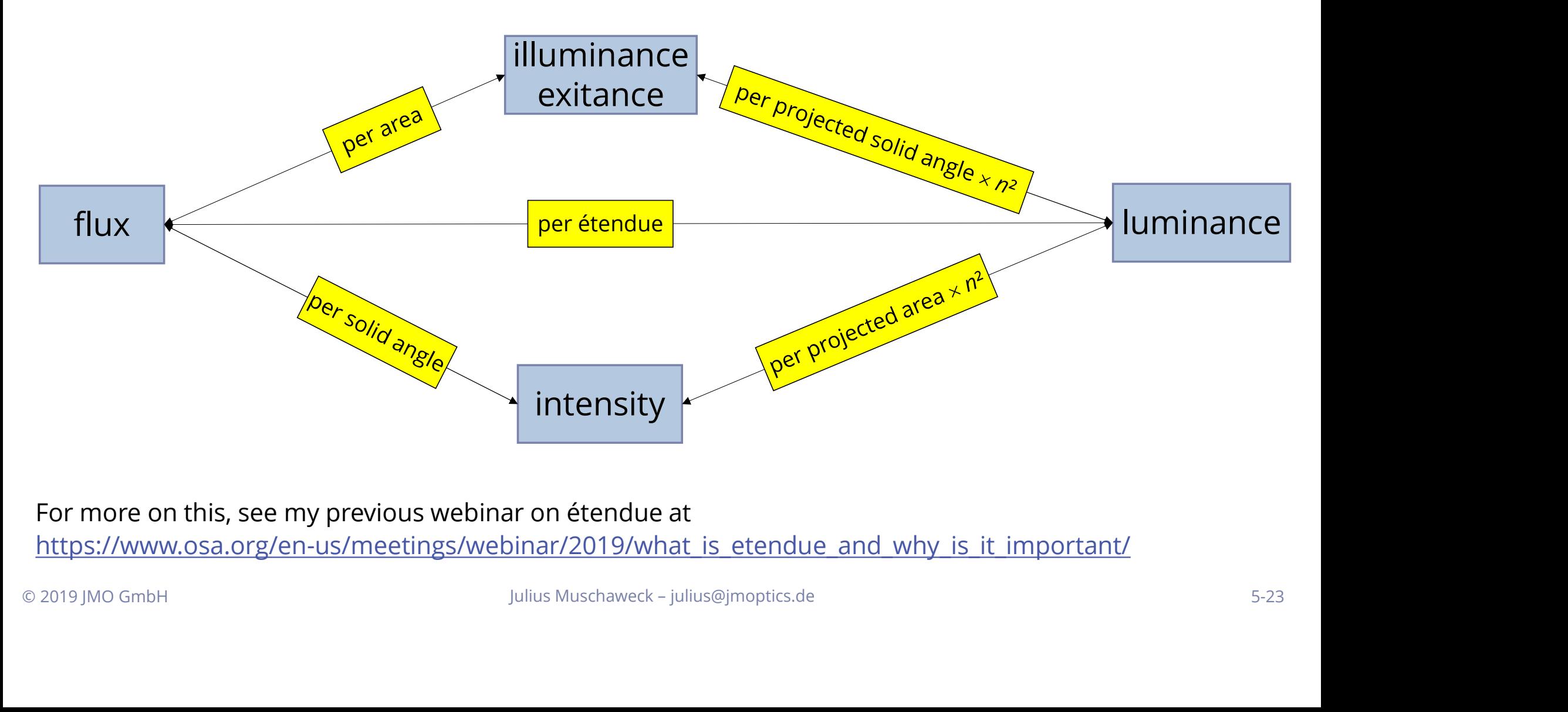

https://www.osa.org/en-us/meetings/webinar/2019/what\_is\_etendue\_and\_why\_is\_it\_important/

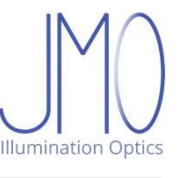

**Varying exitance: surface apodization<br>In general, exitance (flux per area as function of location) varies** Varying exitance: surface apodization<br>
In general, exitance (flux per area as function of location) varies<br>
Assign tabulated values to your emitting surface:

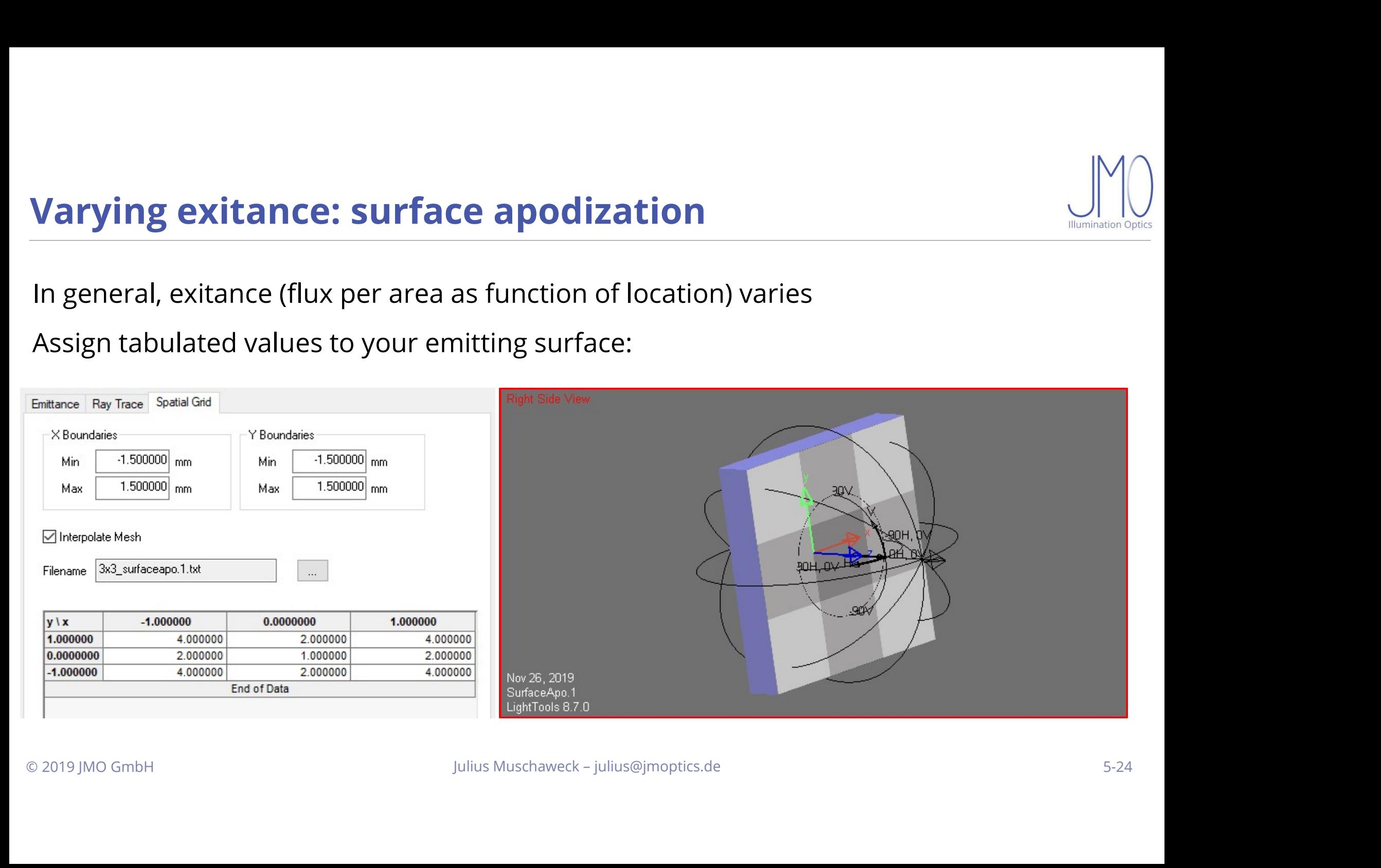

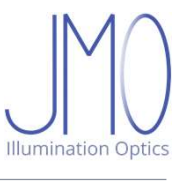

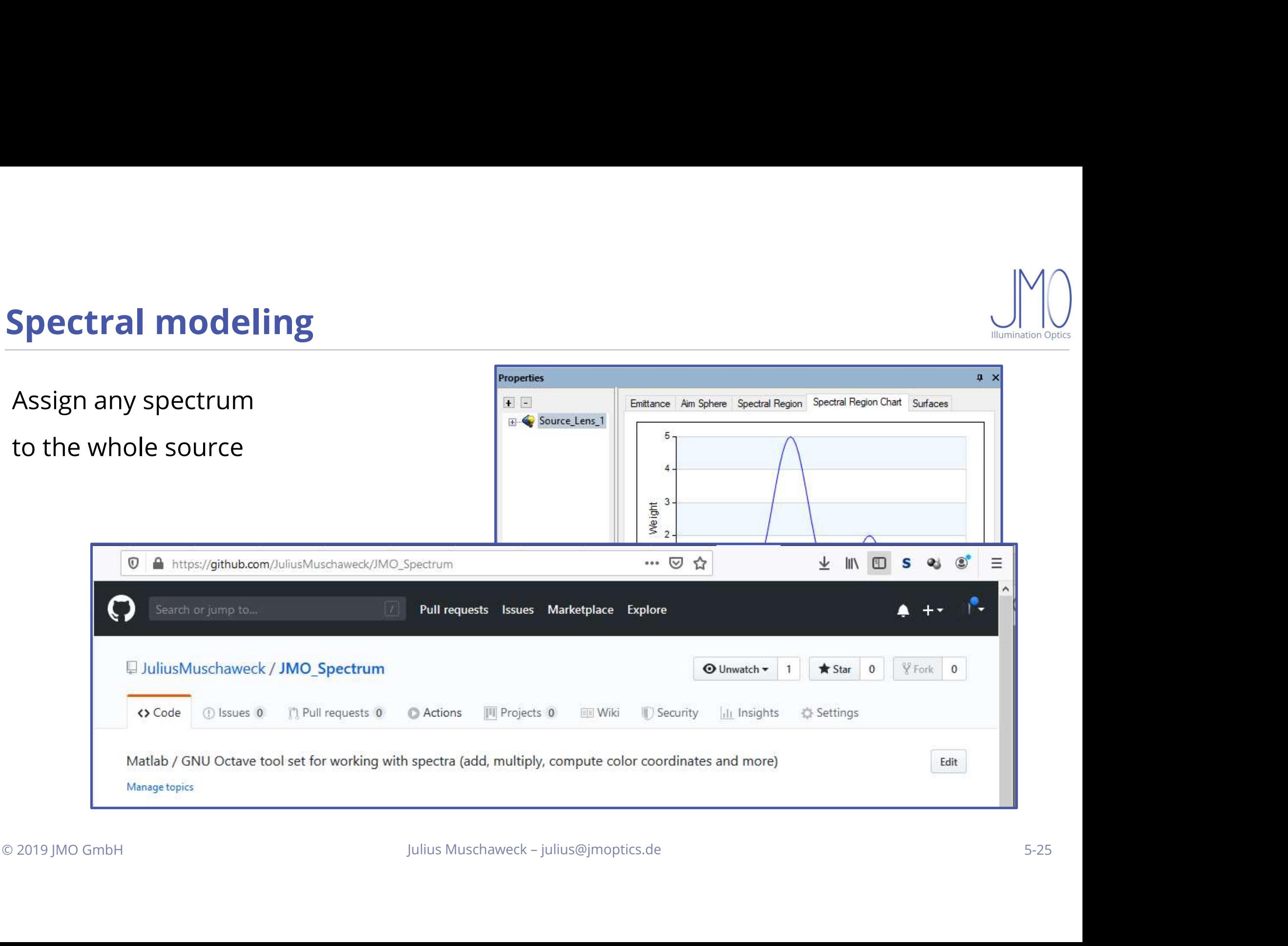

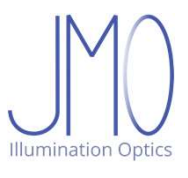

# Spatial / angular apodization and spectrum<br>Spatial, angular and spectral dependence separate:

| Spatial / angular apodization and spectrum                                                                           |
|----------------------------------------------------------------------------------------------------|
| Spatial, angular and spectral dependence separate:                                                                   |
| $L_{\lambda}(x, y, \theta, \varphi, \lambda) = C_0 \times f_1(x, y) \times f_2(\theta, \varphi) \times f_3(\lambda)$ |
| $C_0$ : Normalization factor for correct overall flux                                                                |
| $f_1$ : Spatial apodization                                                                                          |
| $f_2$ : Angular apodization                                                                                          |
| $f_3$ : Spectrum                                                                                                    |
| Much less general than the full model – but very useful in practice                                                  |

 $C_0$ : Normalization factor for correct overall flux

- $f_1$ : Spatial apodization
- $f_2$ : Angular apodization
- $f_3$ : Spectrum

 $C_0$ : Normalization factor for correct overall flux<br>  $f_1$ : Spatial apodization<br>  $f_2$ : Angular apodization<br> **Much less general than the full model – but very useful in practice**<br>  $\text{F2019} \text{MO GmbH}$ <br>  $\text{Dulius Muschawect - julius@jmoptics$ 

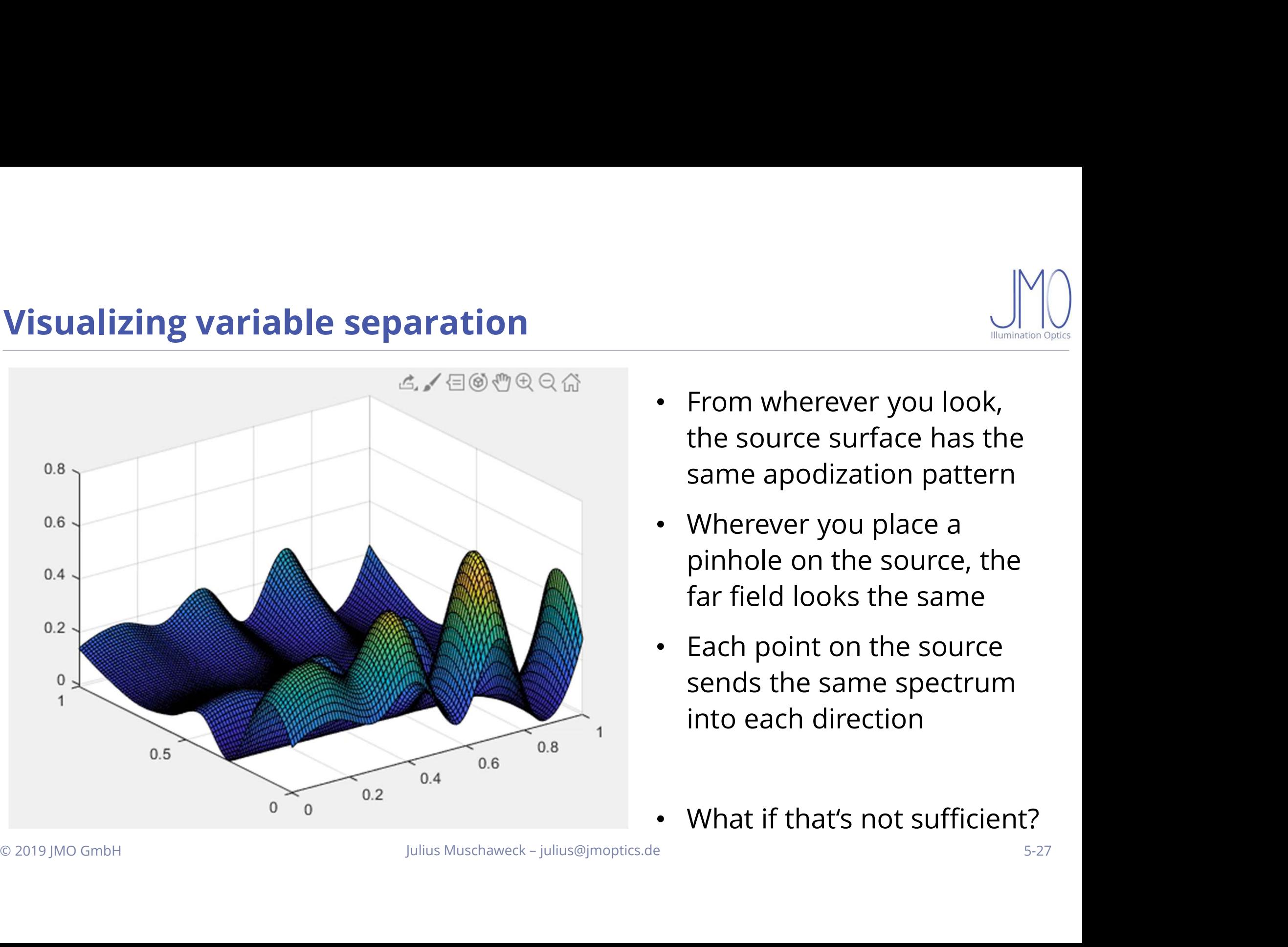

- $\begin{CD} \begin{CD} \begin{picture}(1,0) \put(0,0) \put(0,0) \put(0,0) \put(0,0) \put(0,0) \put(0,0) \put(0,0) \put(0,0) \put(0,0) \put(0,0) \put(0,0) \put(0,0) \put(0,0) \put(0,0) \put(0,0) \put(0,0) \put(0,0) \put(0,0) \put(0,0) \put(0,0) \put(0,0) \put(0,0) \put(0,0) \put(0,0) \put(0,0) \put(0,0) \put(0,0) \put(0,0) \put(0,$  $\begin{array}{c}\n\mathbb{M}\n\mathbb{M}\n\end{array}$ From wherever you look,<br>
the source surface has the<br>
same apodization pattern<br>
Wherever you place a  $\begin{picture}(160,160)(0,0) \put(0,0){\line(1,0){160}} \put(10,0){\line(1,0){160}} \put(10,0){\line(1,0){160}} \put(10,0){\line(1,0){160}} \put(10,0){\line(1,0){160}} \put(10,0){\line(1,0){160}} \put(10,0){\line(1,0){160}} \put(10,0){\line(1,0){160}} \put(10,0){\line(1,0){160}} \put(10,0){\line(1,0){160}} \put(10,0){\line(1,0){$  $\begin{picture}(120,140)(-10,0) \put(0,0){\line(1,0){160}} \put(10,0){\line(1,0){160}} \put(10,0){\line(1,0){160}} \put(10,0){\line(1,0){160}} \put(10,0){\line(1,0){160}} \put(10,0){\line(1,0){160}} \put(10,0){\line(1,0){160}} \put(10,0){\line(1,0){160}} \put(10,0){\line(1,0){160}} \put(10,0){\line(1,0){160}} \put(10,0){\line(1,$ pinhole on the source surface has the<br>same apodization pattern<br>Wherever you place a<br>pinhole on the source, the<br>far field looks the same<br>Each point on the source From wherever you look,<br>the source surface has the<br>same apodization pattern<br>Wherever you place a<br>pinhole on the source, the<br>far field looks the same<br>Each point on the source<br>sends the same spectrum • From wherever you look,<br>
the source surface has the<br>
same apodization pattern<br>
• Wherever you place a<br>
pinhole on the source, the<br>
far field looks the same<br>
• Each point on the source<br>
sends the same spectrum<br>
into each From wherever you look,<br>the source surface has the<br>same apodization pattern<br>Wherever you place a<br>pinhole on the source, the<br>far field looks the same<br>Each point on the source<br>sends the same spectrum<br>into each direction
- From wherever you look,<br>the source surface has the<br>same apodization pattern<br>Wherever you place a<br>pinhole on the source, the<br>far field looks the same<br>Each point on the source<br>sends the same spectrum<br>into each direction<br>What • Wherever you place a<br>pinhole on the source, the<br>far field looks the same<br>• Each point on the source<br>sends the same spectrum<br>into each direction<br>• What if that's not sufficient?
- 
- 

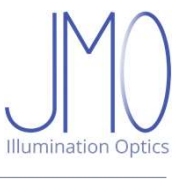

**Physical modeling<br>Build a detailed physical model of the source in s Physical modeling**<br>Build a detailed physical model of the source in software<br>Assign all relevant optical and emission properties **Physical modeling**<br>
Build a detailed physical model of the source in software<br>
Assign all relevant optical and emission properties

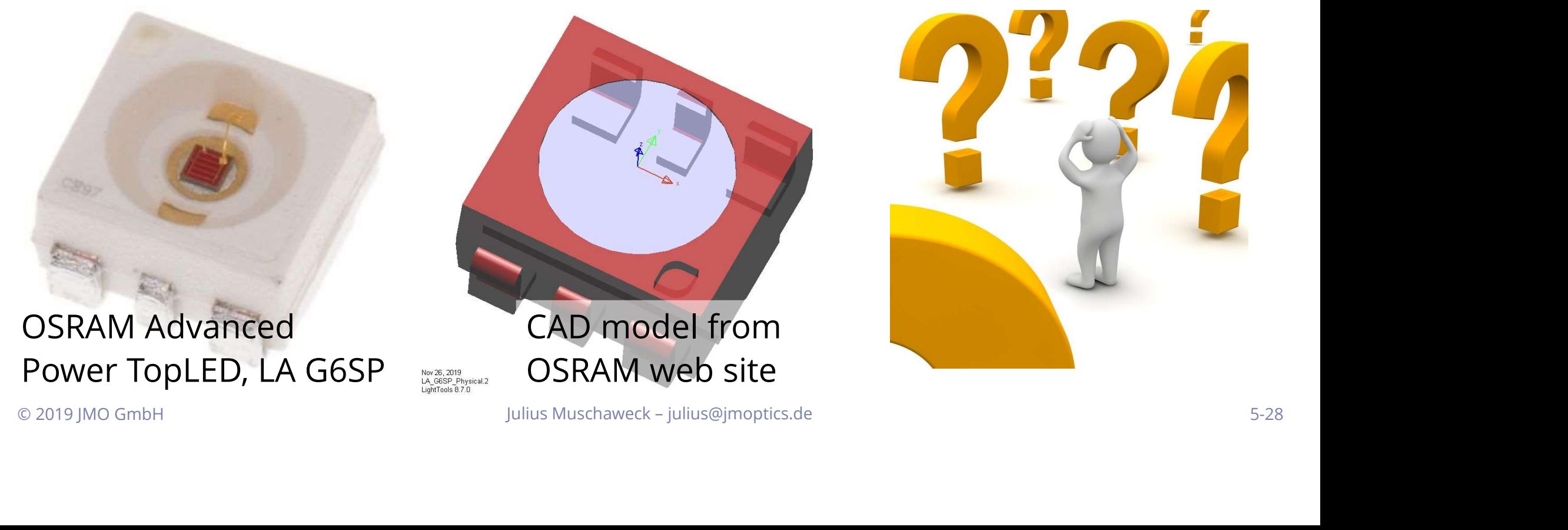

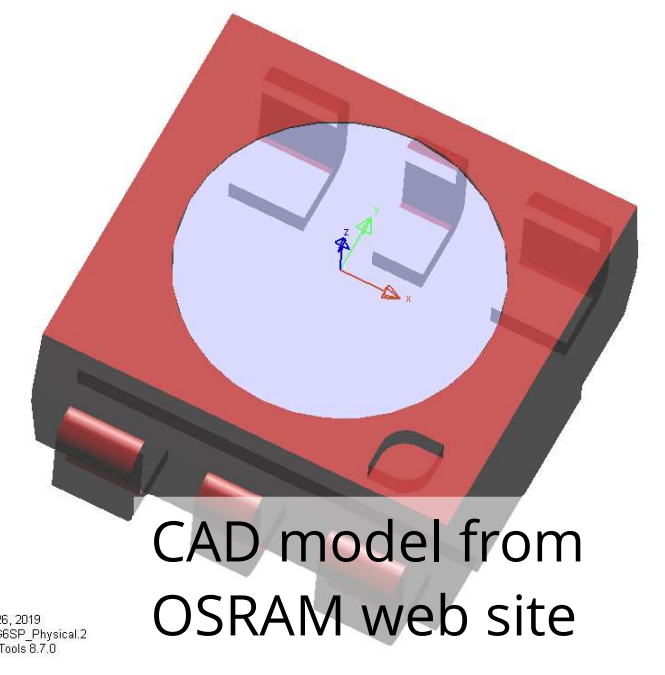

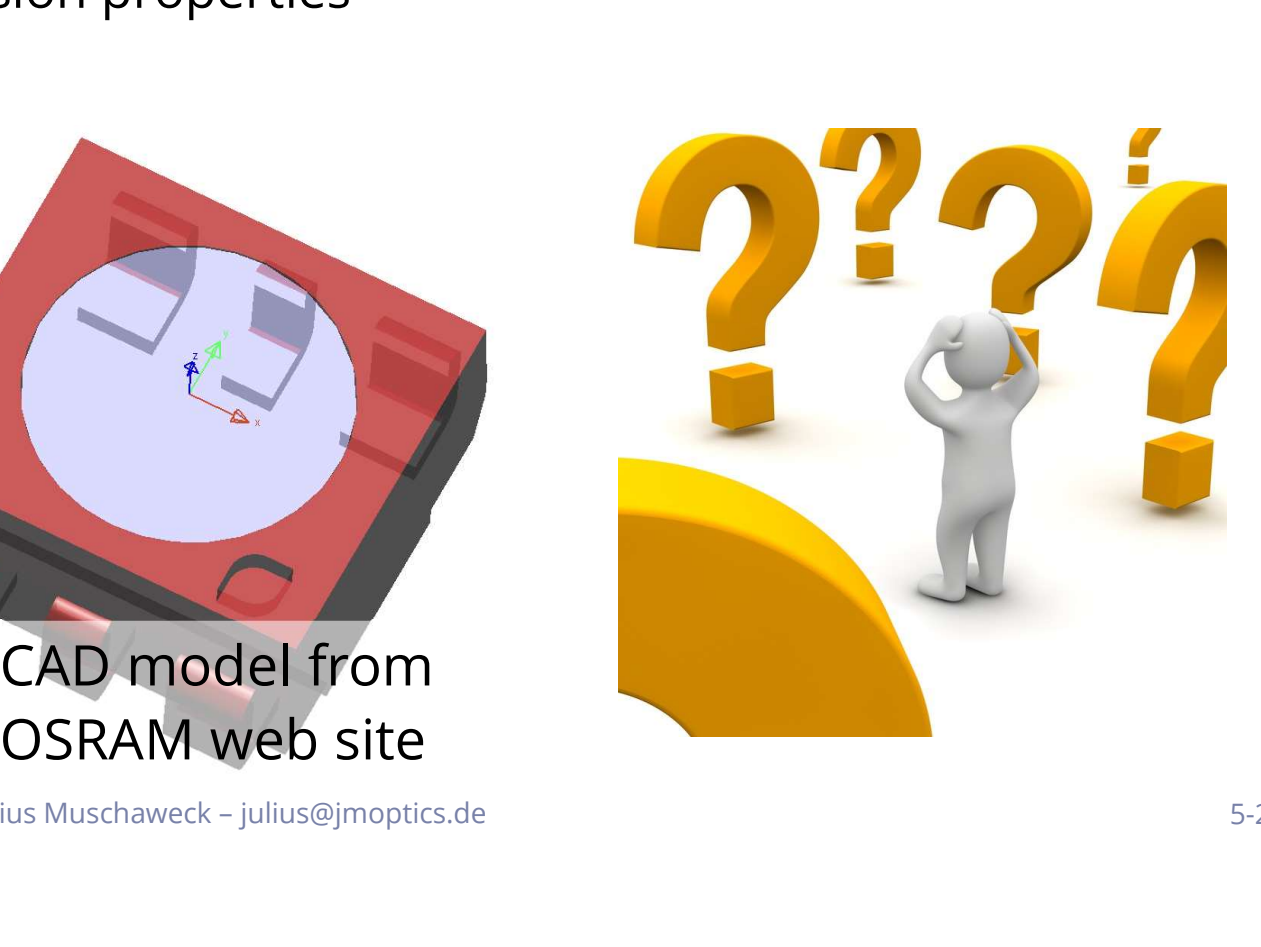

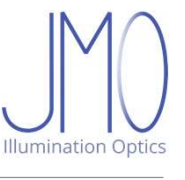

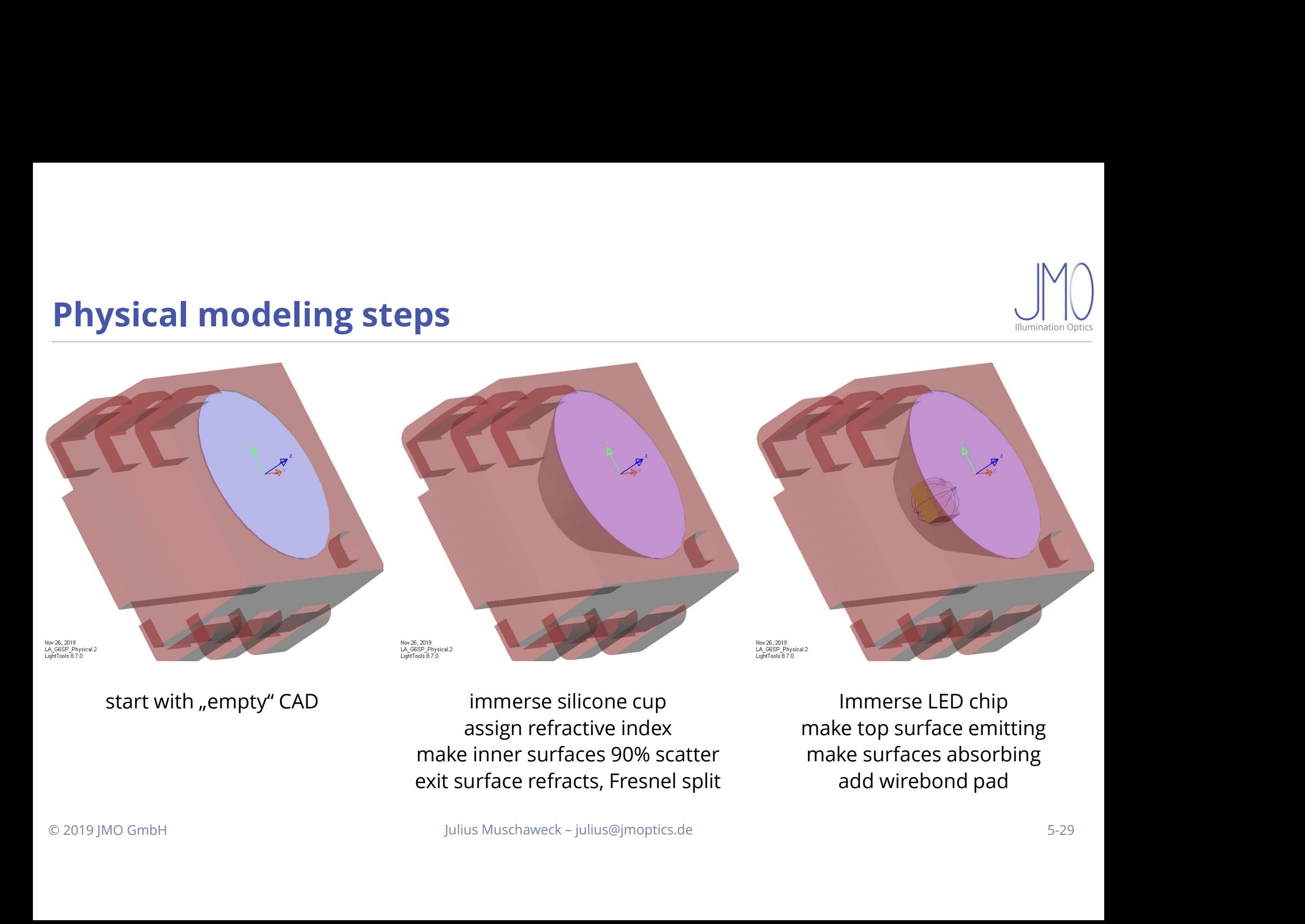

ELEEE Chip<br>
immerse silicone cup<br>
assign refractive index<br>
urface refracts, Fresnel split<br>
urface refracts, Fresnel split make inner surfaces 90% scatter<br>
Julius Muschaweck - Julius @Jmoptics.de<br>
Julius Muschaweck - Julius @Jmoptics.de Existence refractive index<br>
universe surface refractive index<br>
exit surface refracts, Fresnel split<br>
universe Muschaweck - julius@jmoptics.de<br>
universe Muschaweck - julius@jmoptics.de

Immerse LED chip<br>
Re top surface emitting<br>
Re surfaces absorbing<br>
add wirebond pad IMP MARK CONSUMERS AND REAL PROPERTY. IMMERTED Chip<br>
IMMERTED Chip<br>
IMMERTED Chip<br>
Make top surface emitting<br>
add wirebond pad Manuel Contract CED chip<br>
References absorbing<br>
add wirebond pad

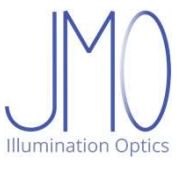

- **Physical modeling<br>Build a detailed physical model of the source in s Physical modeling<br>Build a detailed physical model of the source in software<br>Assign all relevant optical and emission properties<br>Sounds like ..the way to go", but not in practice: Lack of information**
- 
- **Physical modeling**<br>
Build a detailed physical model of the source in software<br>
Assign all relevant optical and emission properties<br>
Sounds like "the way to go", but not in practice: Lack of information<br>If you choose this **Physical modeling**<br>
Build a detailed physical model of the source in software<br>
Assign all relevant optical and emission properties<br>
Sounds like "the way to go", but not in practice: Lack of information<br>
If you choose this
- 
- **Physical modeling**<br>
Build a detailed physical model of the source in software<br>
Assign all relevant optical and emission properties<br>
Sounds like "the way to go", but not in practice: Lack of information<br>
If you choose thi **Physical modeling**<br>
Build a detailed physical model of the source in software<br>
Assign all relevant optical and emission properties<br>
Sounds like "the way to go", but not in practice: Lack of information<br>
If you choose thi

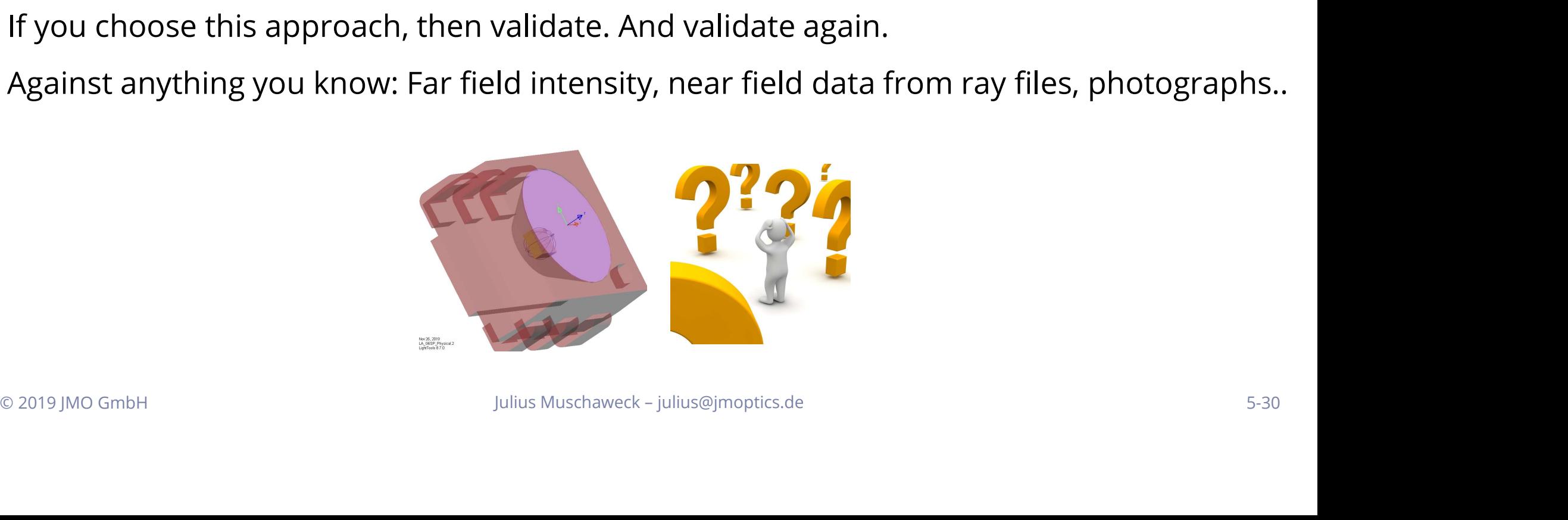

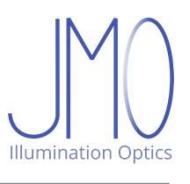

# Ray files

**Ray files**<br>Monte Carlo sampling of  $L_{\lambda}(x, y, \theta, \varphi, \lambda)$ : Millions of rays, like single photon counting<br>Just download ray file from vendor's web site, insert and run ... or so you thought ... **Ray files**<br>Monte Carlo sampling of  $L_{\lambda}(x, y, \theta, \varphi, \lambda)$  : Millions of rays, like single photon counting<br>Just download ray file from vendor's web site, insert and run ... or so you thought ...

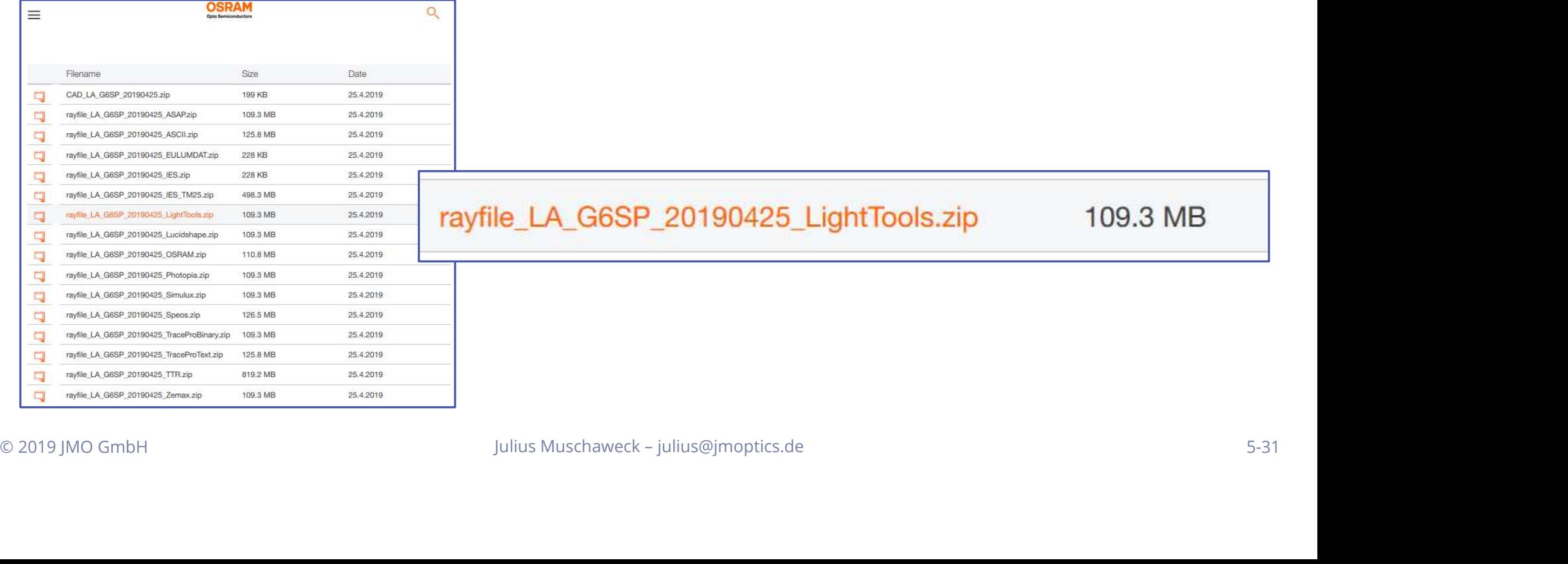

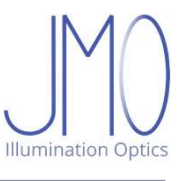

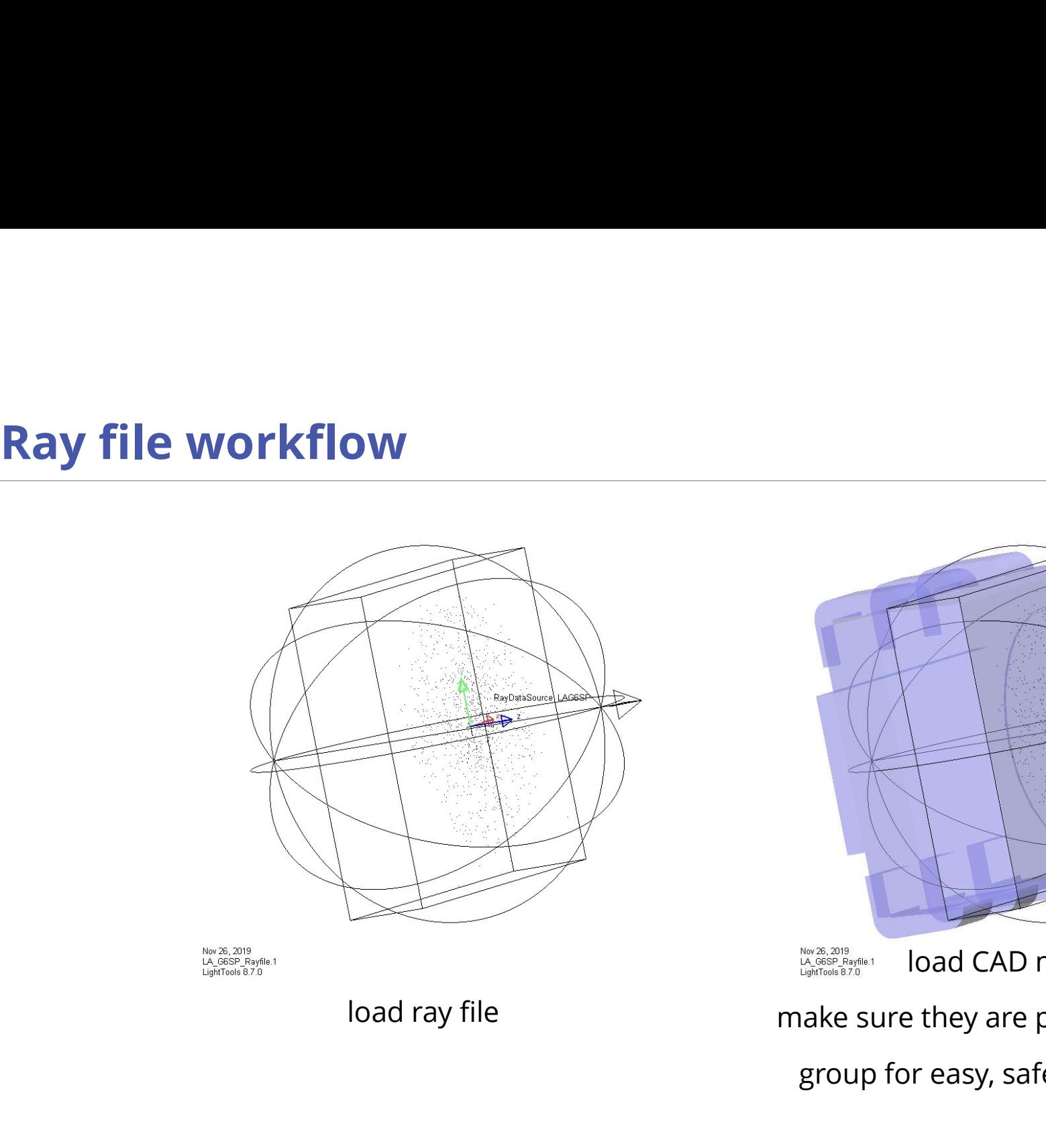

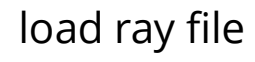

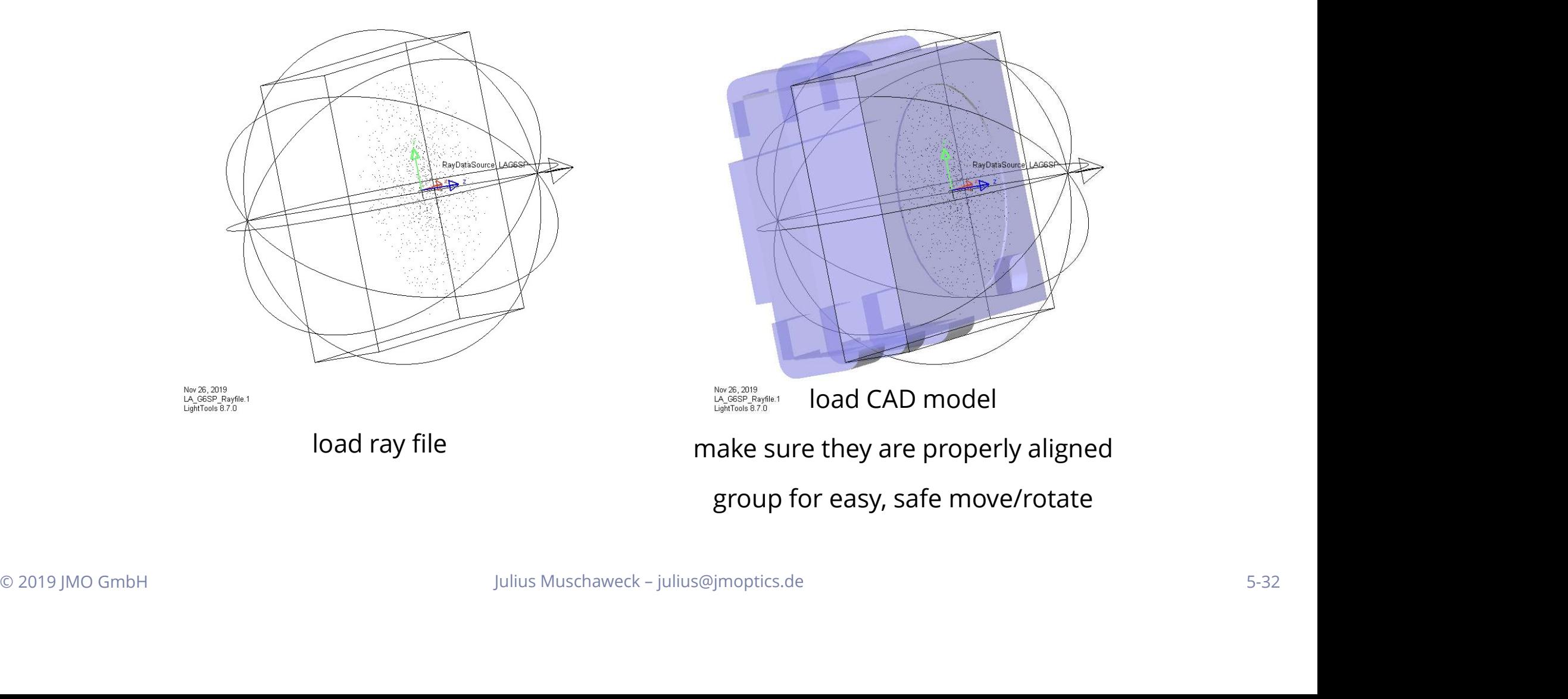

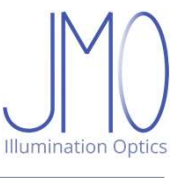

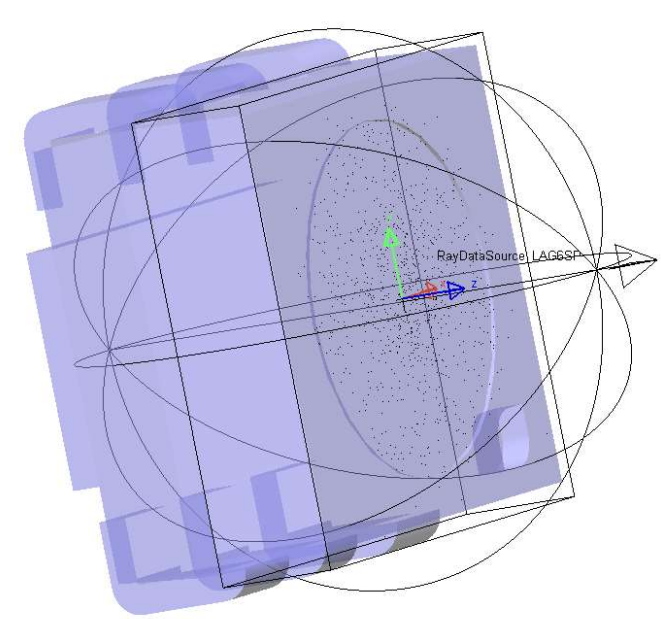

# already

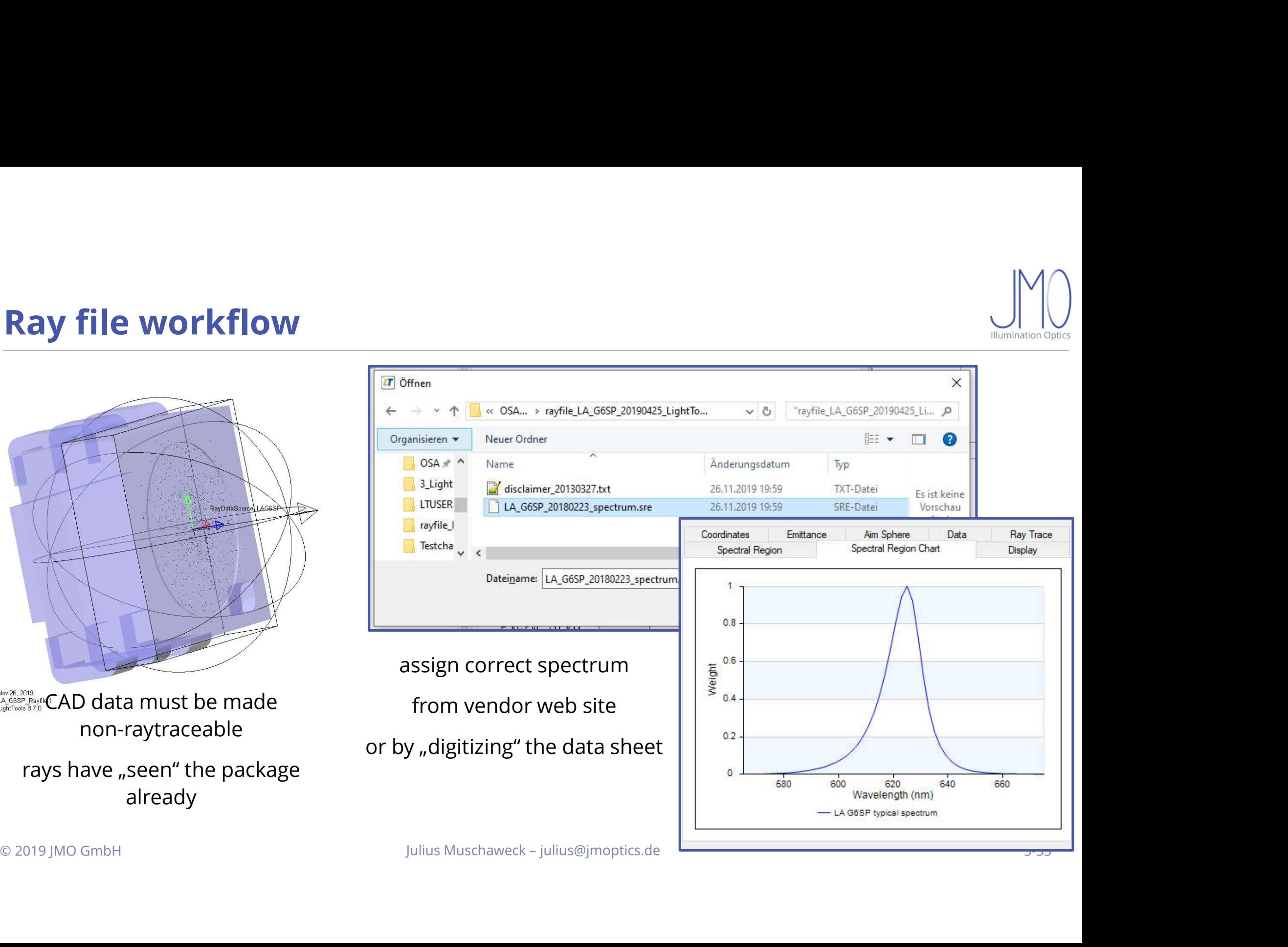

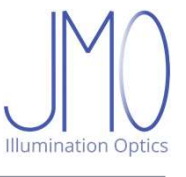

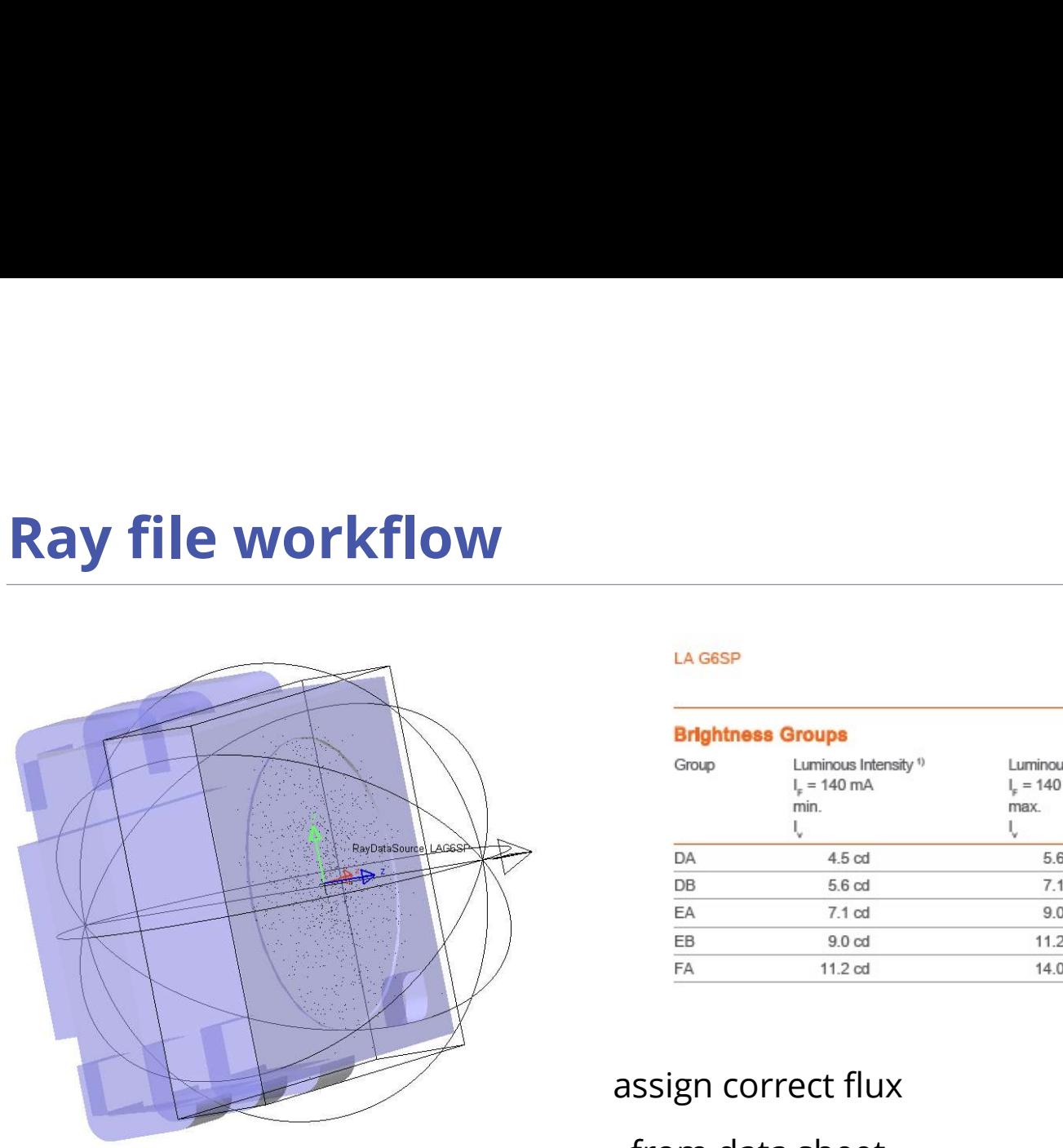

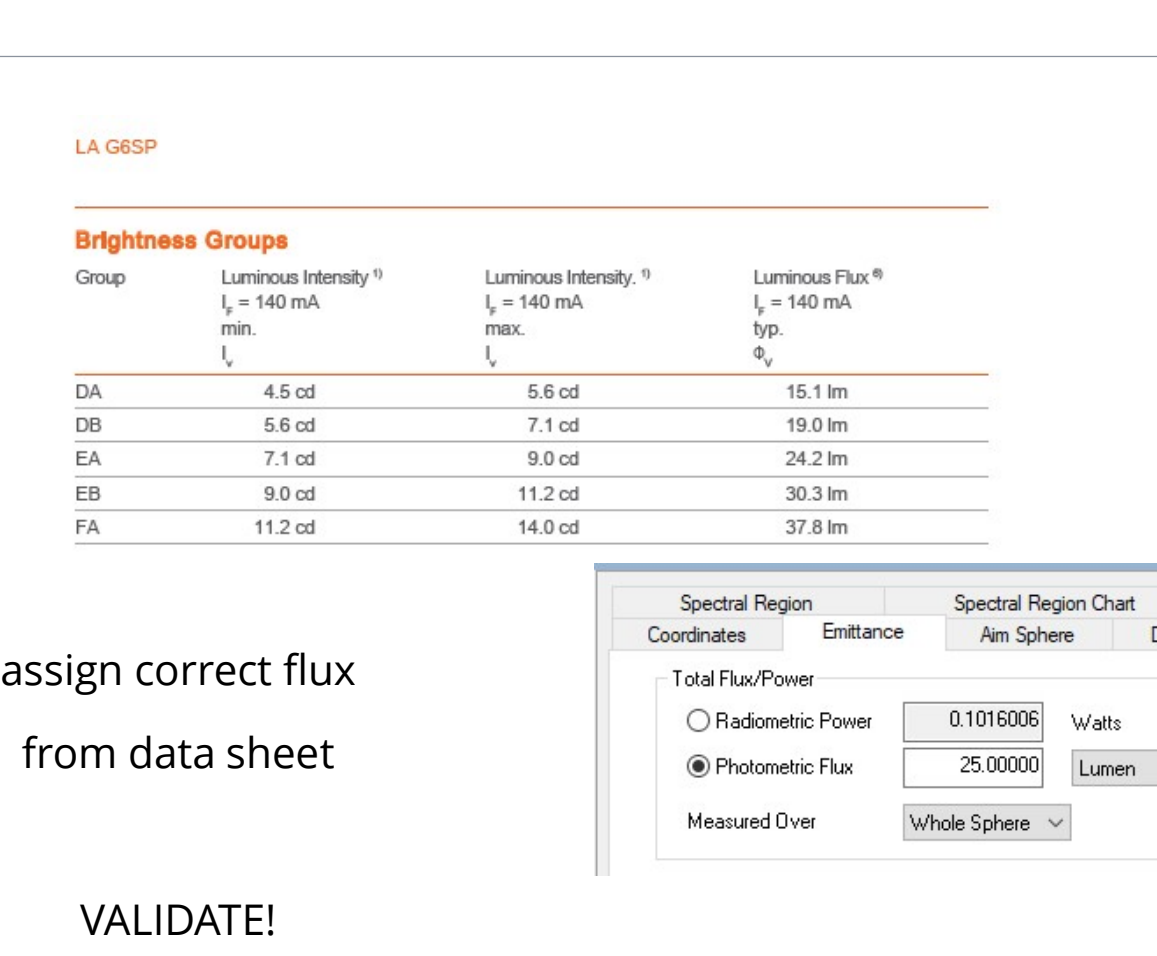

# VALIDATE!

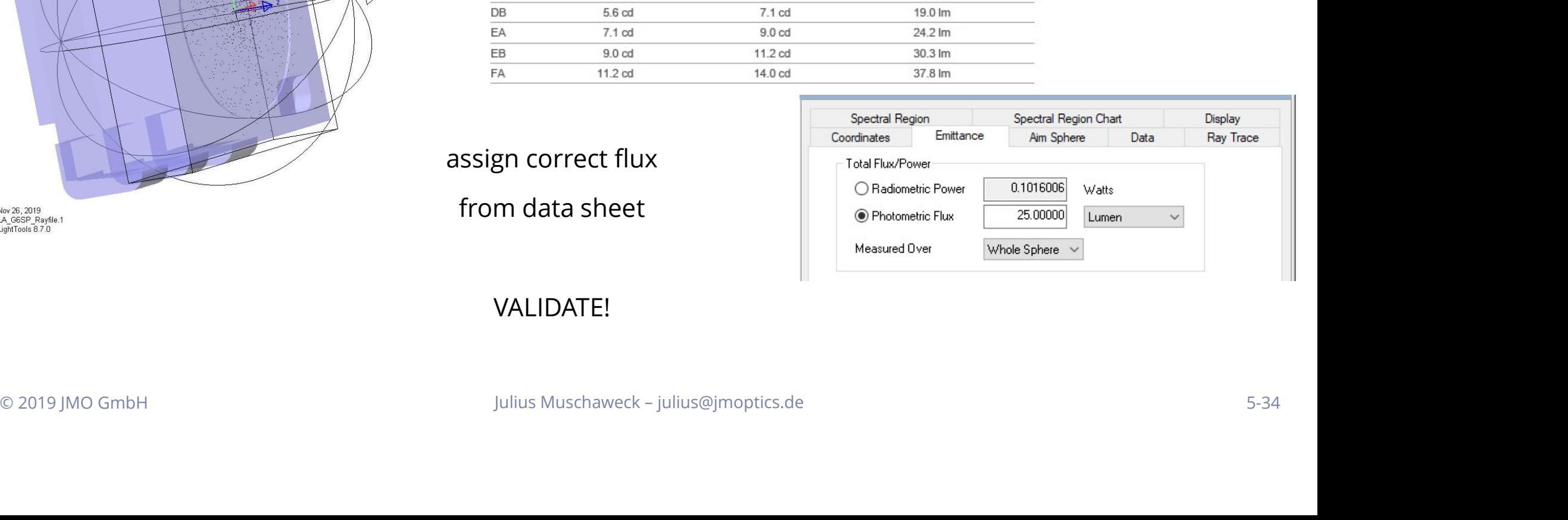

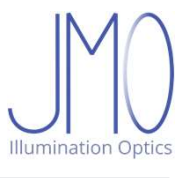

# Ray file workflow

- 
- **Ray file workflow<br>• Import ray data<br>• Import source CAD model, make non raytraceak<br>• Assign correct spectrum** Properties work flow<br>• Import ray data<br>• Import source CAD model, make non raytraceable, ensure proper alignment<br>• Assign correct flux. Highly nontrivial for white or multi LEDs **File workflow**<br>• Import ray data<br>• Import source CAD model, make non raytraceable, ensure proper alignment<br>• Assign correct spectrum<br>• Assign correct flux. Highly nontrivial for white or multi LEDs<br>• Group<br>• If you are l
- 
- **Ray file workflow<br>• Import ray data<br>• Import source CAD model, make non raytraceable, ensu<br>• Assign correct spectrum<br>• Assign correct flux. Highly nontrivial for white or multi LE<br>• Group**
- Group
- 

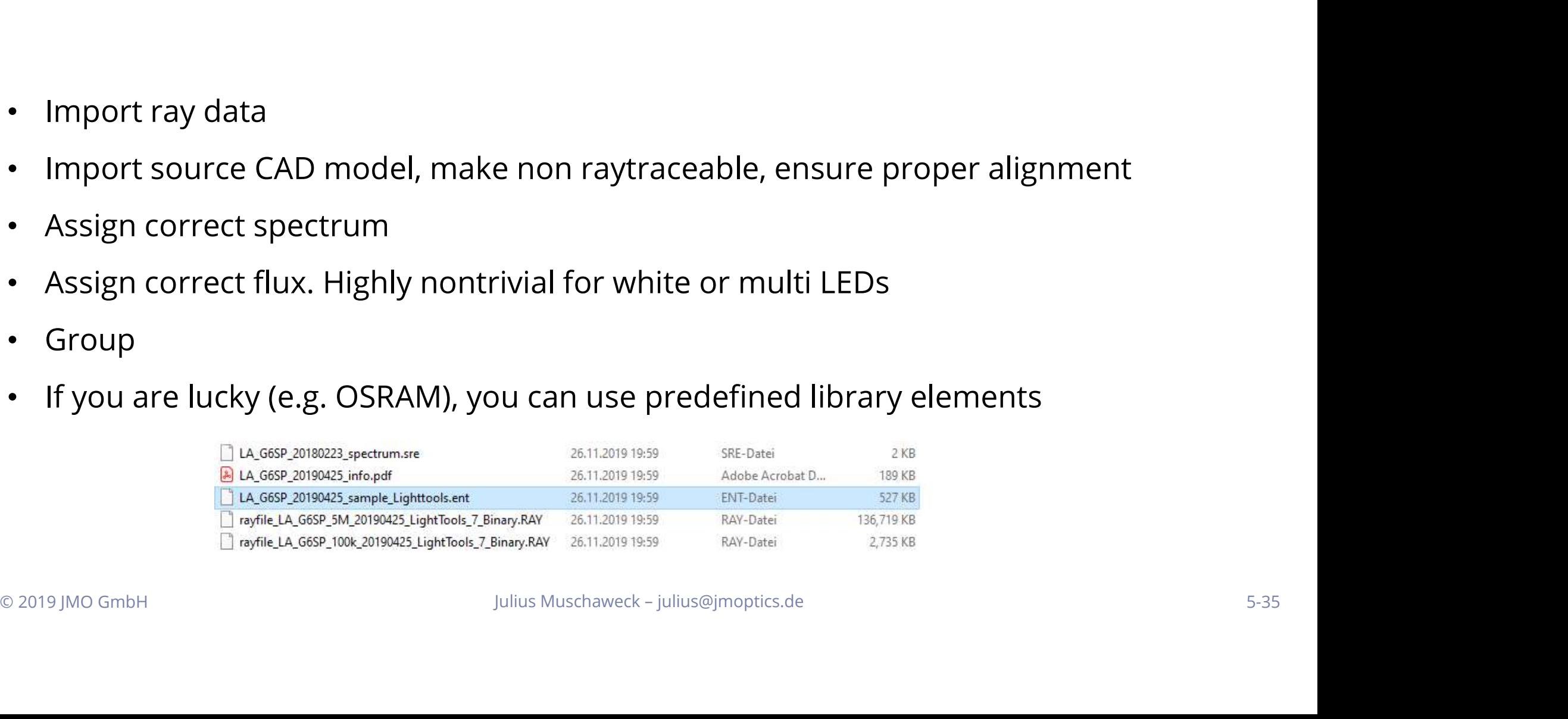

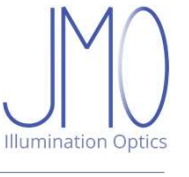

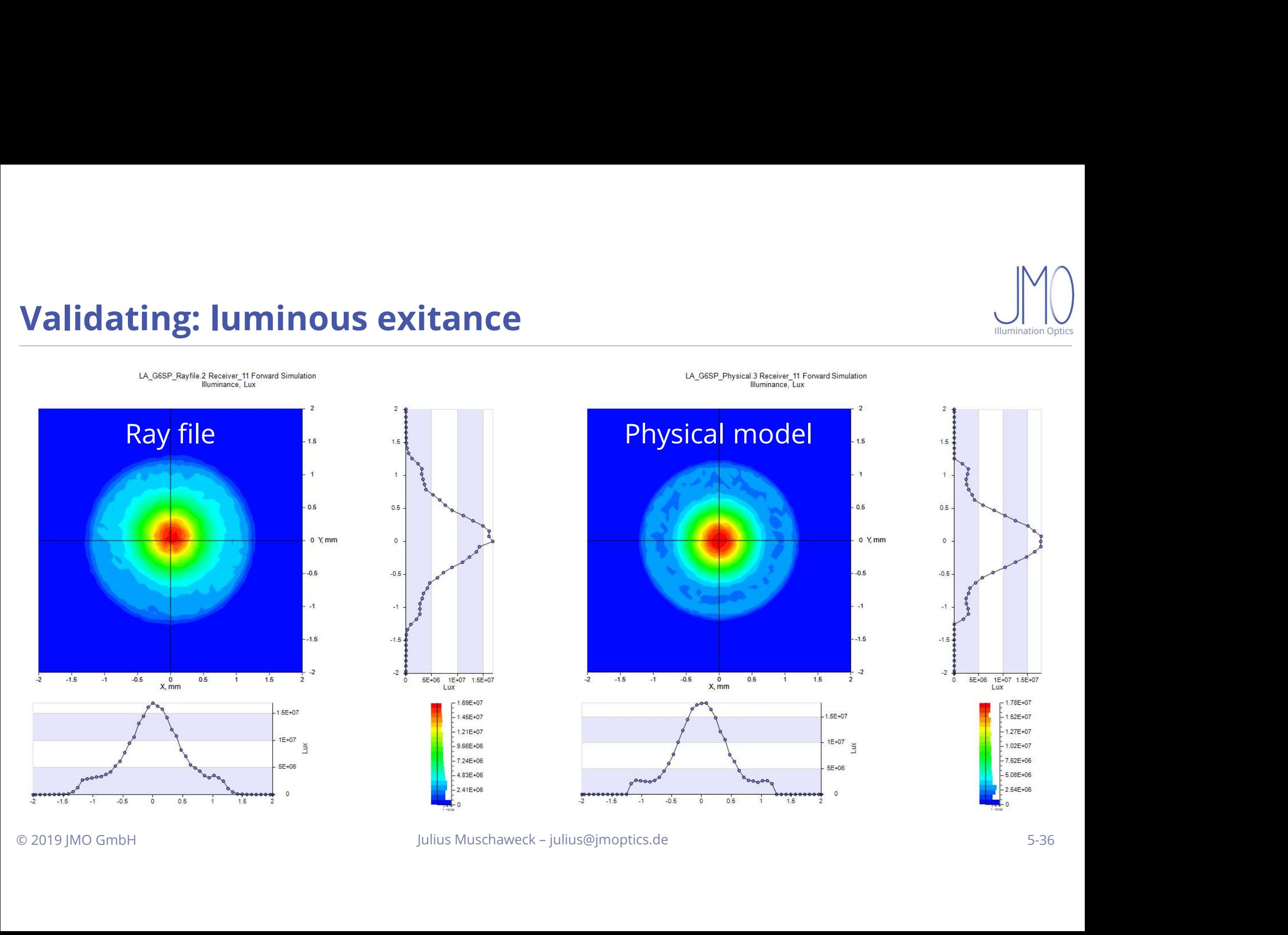

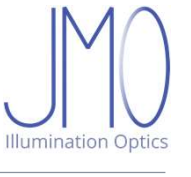

# Validating: luminous intensity

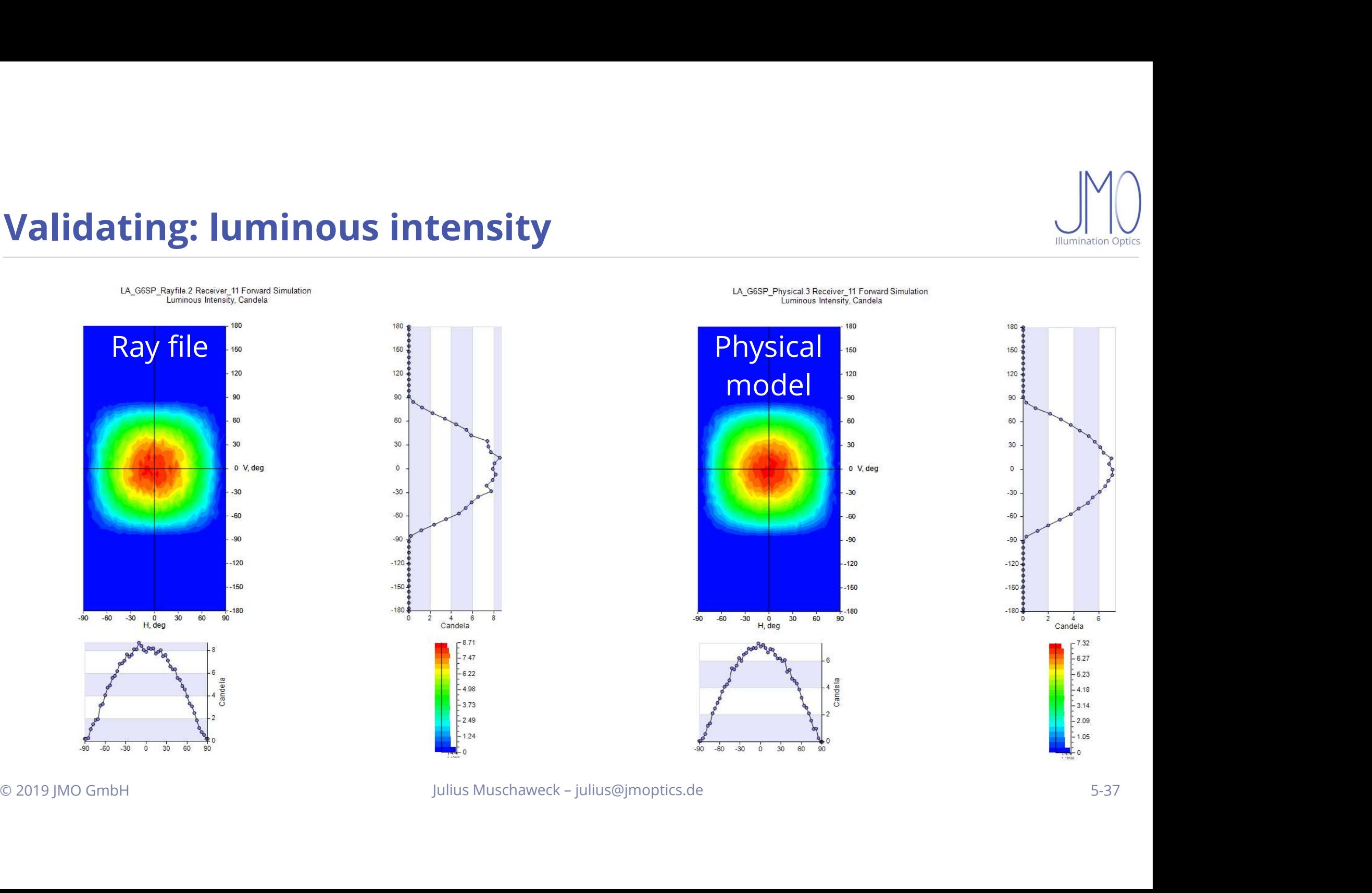

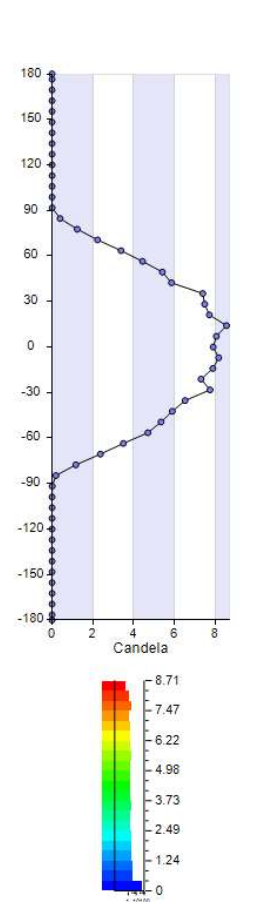

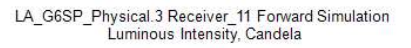

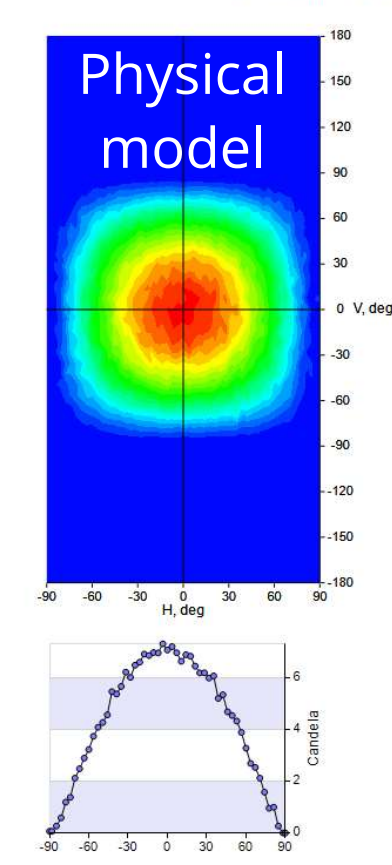

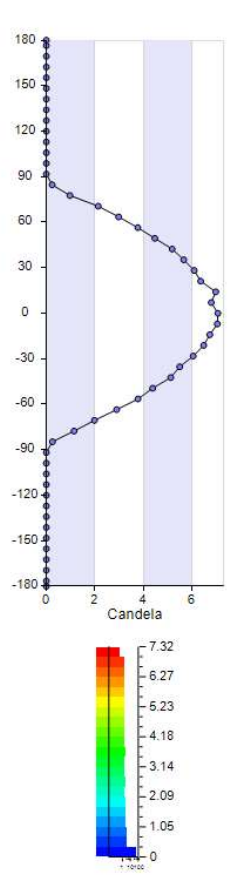

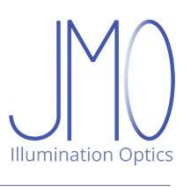

- 
- Blue light: **odeling white LEDs from ray fil**<br>Chips emit blue light<br>Blue light:<br>Partially scattered<br>Partially converted to yellow<br>Spatial blue/yellow separation
- 
- 
- 
- 
- 
- 

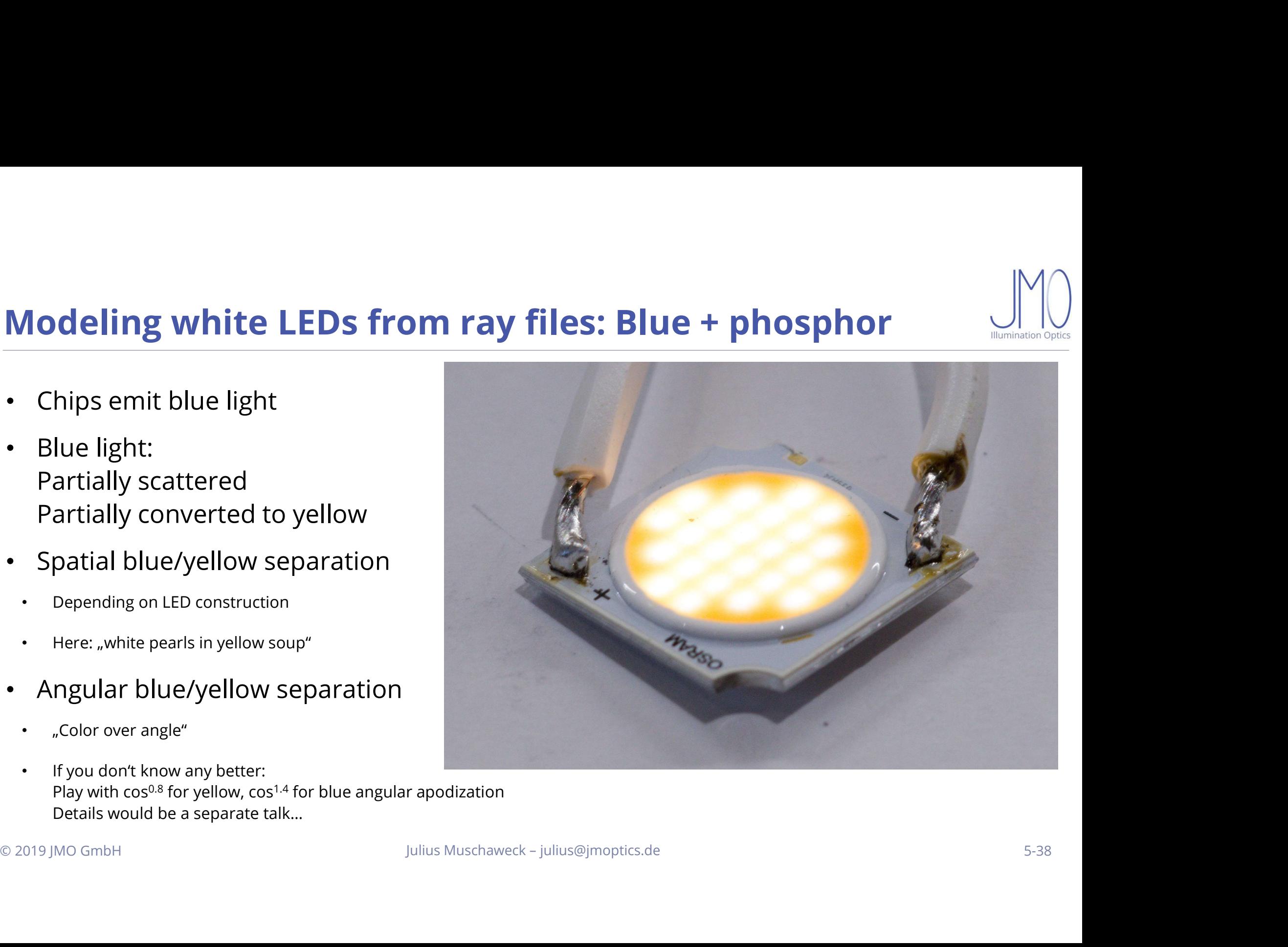

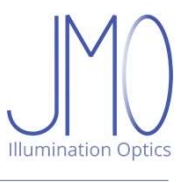

# Vendor support

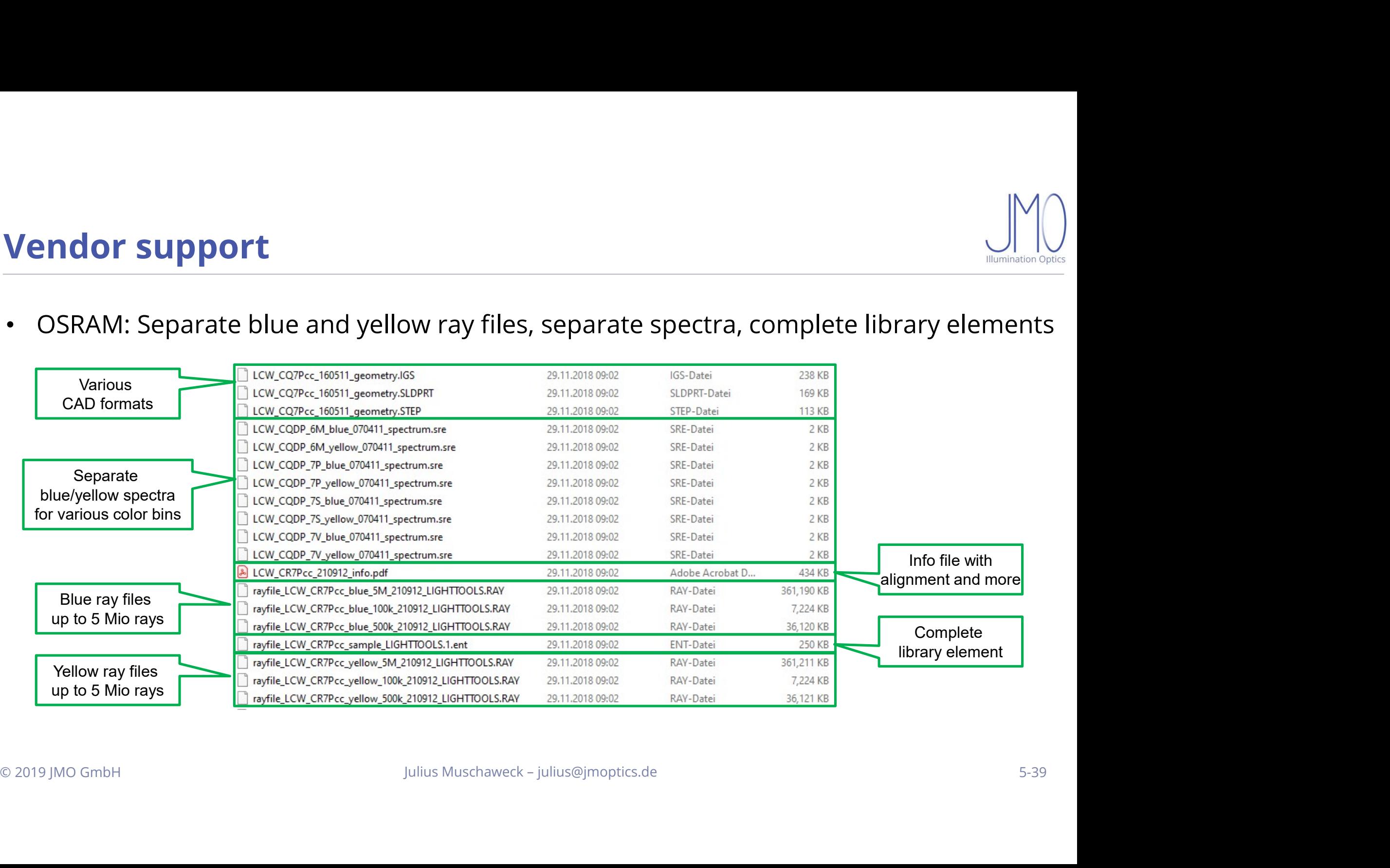

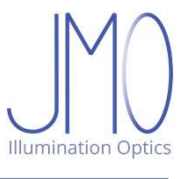

# Conclusion

- 
- 
- ية<br>• Source modeling in illumination optics: highly nontrivial<br>• Skillful simplification is key<br>• Default: Ray files with painstakingly accurate workflow to obtain complete model **Conclusion**<br>• Source modeling in illumination optics: highly nontrivial<br>• Skillful simplification is key<br>• Default: Ray files with painstakingly accurate workflow to ob<br>• When available, use vendor's predefined library el • Source modeling in illumination optics: highly nontrivial<br>• Skillful simplification is key<br>• Default: Ray files with painstakingly accurate workflow to obtain complete model<br>• When available, use vendor's predefined libr • Source modeling in illumination optics: highly nontrivial<br>• Skillful simplification is key<br>• Default: Ray files with painstakingly accurate workflow to obtain complete model<br>• When available, use vendor's predefined libr • Source modeling in illumination optics: highly nontrivial<br>• Skillful simplification is key<br>• Default: Ray files with painstakingly accurate workflow to obtain complete model<br>• When available, use vendor's predefined libr • Source modeling in illumination optics: highly nontrivial<br>• Skillful simplification is key<br>• Default: Ray files with painstakingly accurate workflow to obtain complete model<br>• When available, use vendor's predefined libr • Source modeling in illumination optics: high<br>• Skillful simplification is key<br>• Default: Ray files with painstakingly accurate<br>• When available, use vendor's predefined lib<br>• Use simplified physical models, validated ag<br>
- 
- 
- 
- 
- When available, use vendor's predefined library elements / scripts with care<br>
 Use simplified physical models, validated against ray files, for huge ray numbers<br>
 Use even more simplified heuristic models (Lambertian • Skillful simplification is key<br>• Default: Ray files with painstakingly accurate workflow to obtain complete model<br>• When available, use vendor's predefined library elements / scripts with care<br>• Use simplified physical m

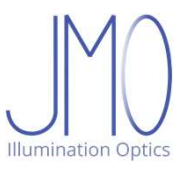

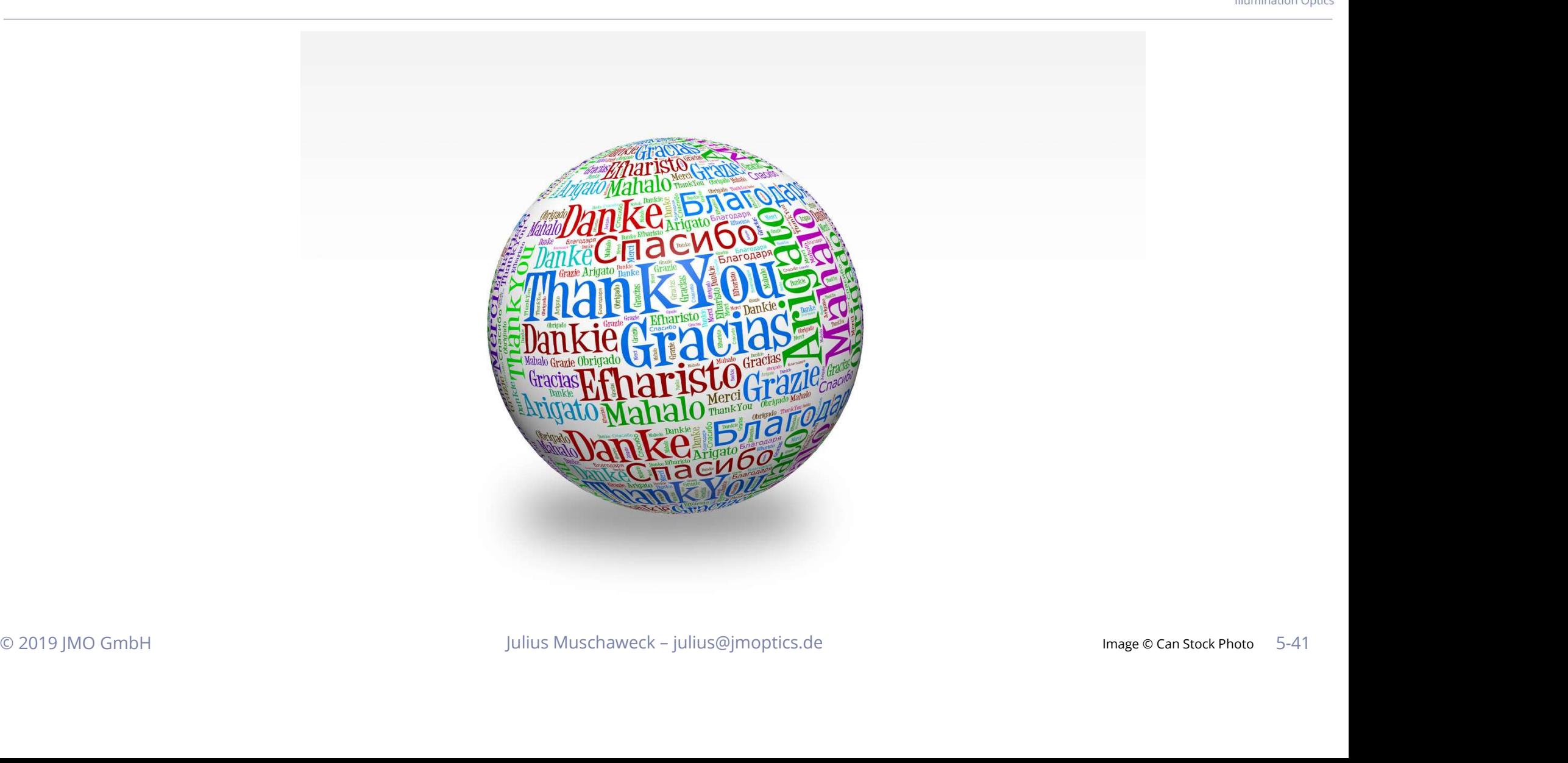